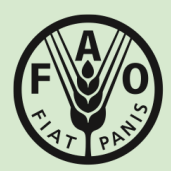

**Organisation des Nations Unies** pour l'alimentation et l'agriculture

**Évaluation des Ressources Forestières Document de Travail**

**193**

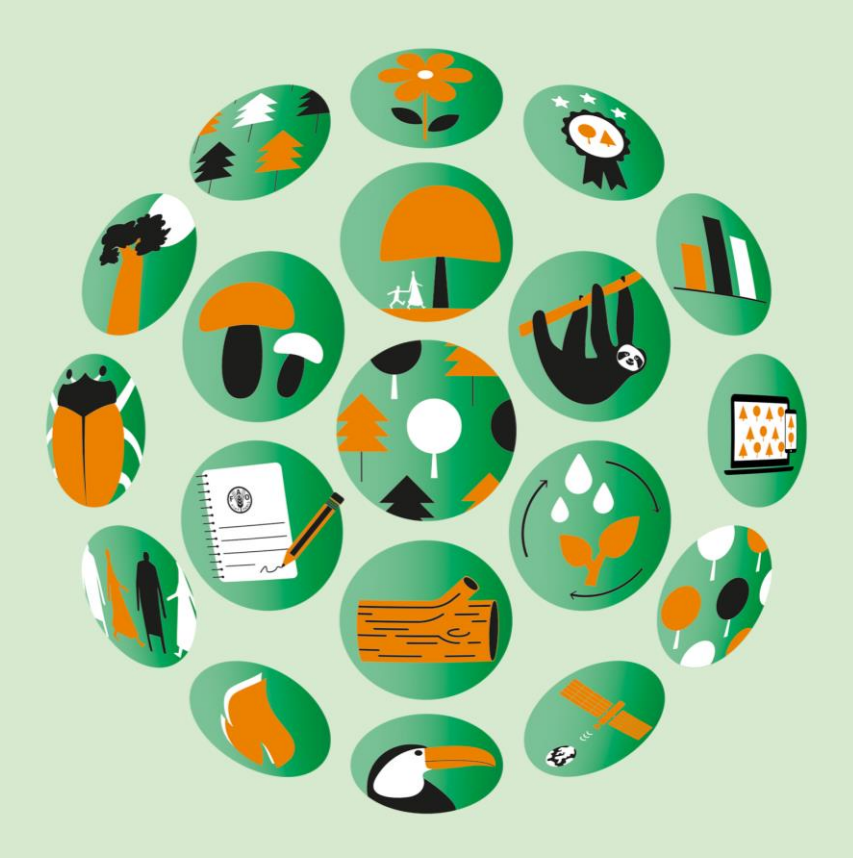

# Lignes directrices et spécifications FRA 2025

# Lignes directrices et spécifications FRA 2025

Organisation des Nations Unies pour l'alimentation et l'agriculture

Rome, 2023

La collection de Documents de travail de l'Évaluation des ressources forestières vise à refléter les activités et les progrès du Programme FRA de la FAO. Les documents de travail ne sont pas des sources d'information faisant autorité – ils ne traduisent pas la position officielle de la FAO et ne devraient pas servir à des fins officielles. Veuillez consulter le site web des forêts de la FAO [\(www.fao.org/forestry/](http://www.fao.org/forestry)fr) pour avoir accès à des informations officielles.

La collection de Documents de travail de FRA est une tribune importante pour la diffusion rapide d'informations sur le programme de FRA. Pour signaler d'éventuelles erreurs dans les documents de travail ou fournir des commentaires pour en améliorer la qualité, les lecteurs sont priés d'écrire à: [fra@fao.org](mailto:fra@fao.org)

# **ÉVALUATION DES RESSOURCES FORESTIÈRES MONDIALES**

Depuis 1946, la FAO assure un suivi des ressources forestières mondiales tous les cinq à dix ans. Les évaluations des ressources forestières mondiales (FRA) sont désormais produites tous les cinq ans afin de fournir une approche cohérente pour décrire les forêts du monde et leur évolution.

Au cours de cette période, la portée de FRA a évolué, pour passer d'un inventaire axé sur le bois d'œuvre à des évaluations plus exhaustives qui visent à répondre à des besoins en information toujours croissants sur tous les aspects de la gestion durable des forêts. Dans le même temps, le rôle joué par les pays dans le processus de collecte des données de FRA a été renforcé et les rapports nationaux élaborés par les correspondants nationaux, leurs suppléants et les autres collaborateurs nationaux sont devenus la pierre angulaire du processus.

FRA 2025 repose sur les évaluations précédentes. Le contenu des rapports a été encore rationalisé pour accroître l'efficacité et réduire la charge de travail des pays en termes d'élaboration des rapports. Les changements apportés répondent à des développements récents dans l'arène des politiques internationales sur les forêts, telles que le Programme de développement durable à l'horizon 2030, le Plan stratégique 2017-2030 des Nations Unies sur les forêts (PSNUF), l'Accord de Paris et le Cadre mondial pour la biodiversité de Kunming-Montréal. De plus, la plateforme de rapports en ligne créée pour FRA 2020 a encore été améliorée pour faciliter l'élaboration des rapports et garantir la qualité des données. Ces changements ont été instaurés avec l'appui d'experts internationaux consultés lors de la huitième consultation des experts de FRA qui s'est tenue en ligne en septembre 2022.

Ce document vise à aider les correspondants nationaux de FRA à préparer les rapports nationaux de FRA 2025. Il fournit des informations sur le processus d'élaboration des rapports nationaux, y compris une introduction à la plateforme de rapports de FRA et les spécifications des tableaux des rapports nationaux de FRA 2025.

# **TABLE DES MATIERES**

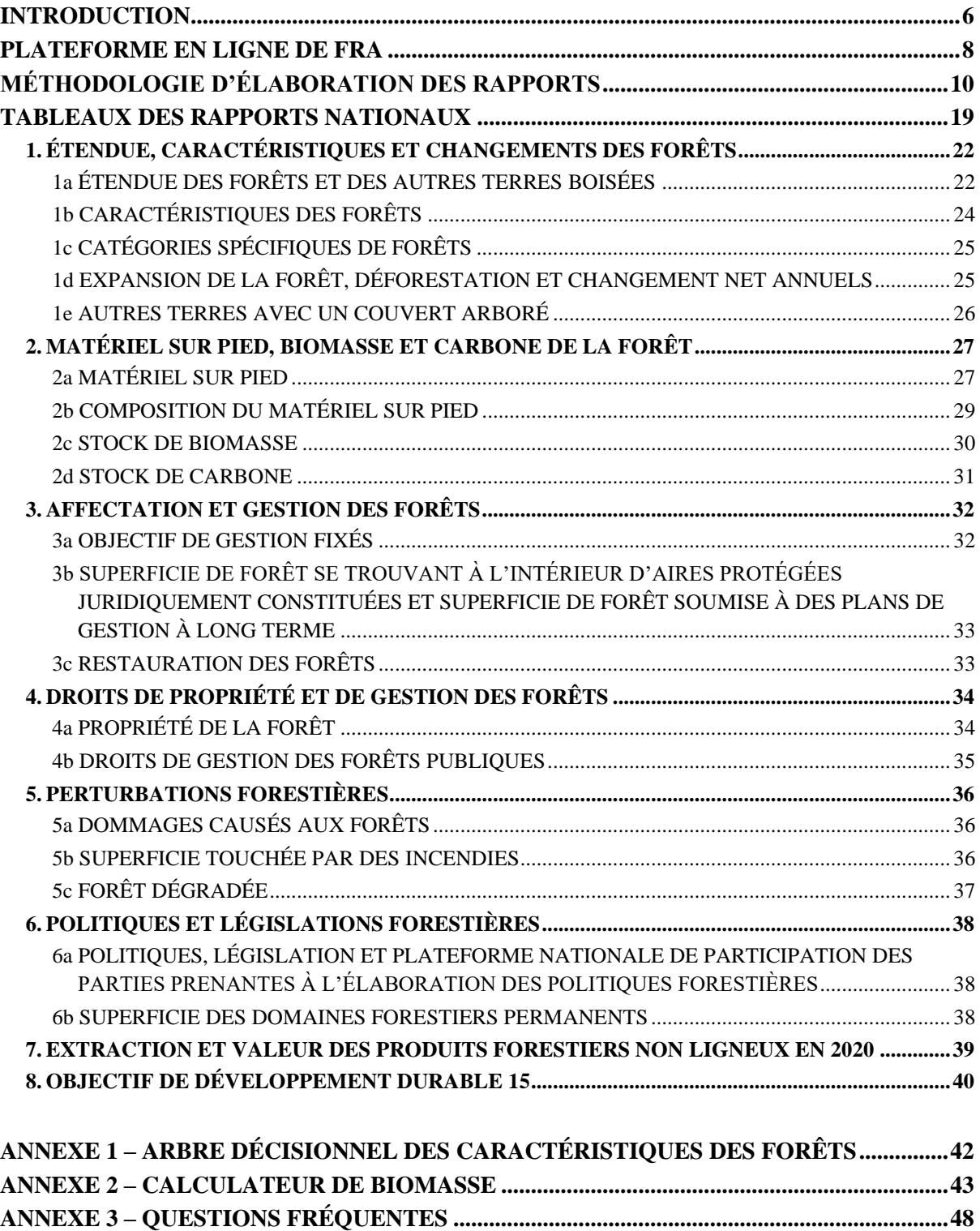

### <span id="page-5-0"></span>**INTRODUCTION**

Depuis sa fondation, la FAO recueille, analyse, interprète et diffuse régulièrement des informations sur le statut et les tendances dans les ressources forestières mondiales, au travers de l'Évaluation des ressources forestières mondiales (FRA). La portée, la méthodologie et la fréquence des évaluations ont évolué au fil du temps afin de répondre à l'évolution des besoins en informations, d'augmenter le niveau de participation des pays et de rationaliser et d'harmoniser les définitions et les procédures d'élaboration des rapports, en collaboration avec d'autres organisations et processus internationaux d'élaboration des rapports. Depuis FRA 2000, les évaluations sont menées tous les cinq ans.

Les préparatifs pour FRA 2025 ont démarré par une évaluation interne du processus d'élaboration des rapports pour FRA 2020, suivis d'une enquête auprès des utilisateurs. Les résultats de l'évaluation interne et les retours des correspondants nationaux et d'autres utilisateurs des FRA qui ont participé à l'enquête ont aidé le secrétariat de FRA à établir la portée et le contenu des rapports pour FRA 2025. Ceux-ci ont été affinés en consultation avec d'autres équipes du Département des forêts de la FAO, le Groupe consultatif sur FRA, les partenaires du Questionnaire collaboratif sur les ressources forestières (QCRF<sup>1</sup>) et l'équipe de spécialistes FAO/CEE du suivi de la gestion durable des forêts.

La huitième Consultation des experts de FRA, qui a eu lieu en ligne en septembre 2022, a conclu ce cycle de consultations et apporté d'importantes contributions au secrétariat de FRA afin de finaliser la portée et le cadre d'élaboration des rapports pour FRA 2025. L'objectif de la consultation était de garantir que le processus de FRA continue de répondre aux besoins des parties prenantes et d'assurer un suivi des progrès accomplis dans l'atteinte d'objectifs et de cibles aux niveaux national et international qui ont été convenus par la communauté internationale. En particulier, la Consultation d'experts a fourni des recommandations et des conseils sur les aspects suivants:

- La portée de FRA 2025 comprenant le processus d'élaboration des rapports nationaux et la composante de télédétection.
- Des définitions standardisées pour aider à garantir une cohérence accrue dans les rapports des différents pays.
- Un renforcement de la collaboration avec d'autres processus d'élaboration des rapports et organisations liés aux forêts afin de réduire la charge de travail des pays et d'améliorer la cohérence des données entre les organisations/processus.
- Les modalités techniques pour le renforcement des capacités dans les pays en développement.
- Les futures mises à jour des rapports.
- Les études thématiques prioritaires.

Pour faciliter l'élaboration des rapports et réduire la charge de travail dans ce cadre, FRA 2025 introduit certains changements importants. Le nombre de variables a été réduit en éliminant plusieurs tableaux servant à l'élaboration des rapports (reboisement, emploi et éducation forestière). Un nouveau tableau pour l'élaboration des rapports sur la restauration des forêts a été ajouté. La qualité des données présentées pour les variables clés s'est améliorée, grâce à l'introduction d'un nouveau système d'évaluation du niveau. De plus, une fois que l'élaboration des rapports pour FRA 2025 sera finalisé, les pays pourront mettre à jour leurs rapports pour en assurer l'exactitude et sur la base des nouvelles données disponibles.

<sup>&</sup>lt;sup>1</sup> En 2011, la FAO, l'Organisation internationale des bois tropicaux (OIBT), FOREST EUROPE, la Commission économique pour l'Europe (CEE), l'Observatoire des forêts d'Afrique centrale (COMIFAC/OFAC) et les pays du Processus de Montréal se sont réunis pour créer le Questionnaire collaboratif sur les ressources forestières (QCRF). Ce questionnaire a été créé en vue de réduire la charge de travail en termes d'établissement de rapports et pour renforcer la cohérence des données dans l'ensemble des organisations, grâce à des définitions standardisées et à un calendrier commun pour la collecte de données. Le QCRF contenait un sous-ensemble de variables de la FRA 2015, qui étaient en commun avec au moins l'une des organisations partenaires et couvraient 104 pays représentant 88 % des forêts dans le monde. Une fois recueillies, ces données ont ensuite été communiquées aux partenaires du QCRF.

La plateforme en ligne de FRA qui a été introduite pour FRA 2020 a encore été améliorée en vue de faciliter le processus d'élaboration des rapports et de renforcer la transparence et la fiabilité des résultats. Elle facilite également la procédure d'examen et l'accès aux données de FRA.

En 2023, l'élaboration des rapports pour FRA 2025 démarrera par des ateliers régionaux destinés à appuyer les correspondants nationaux dans l'application de la méthodologie d'élaboration des rapports FRA et dans l'utilisation de la plateforme en ligne.

Le processus d'élaboration des rapports et d'examen se poursuivra jusqu'à la fin de l'année 2023, quand les pays devront avoir terminé et validé leurs rapports. Les données figurant dans les rapports seront analysées tout au long de l'année 2024 et les résultats de ces analyses seront publiés en 2025. Les étapes clés et activités majeures prévues pour l'exercice de FRA 2025 sont résumées ci-dessous.

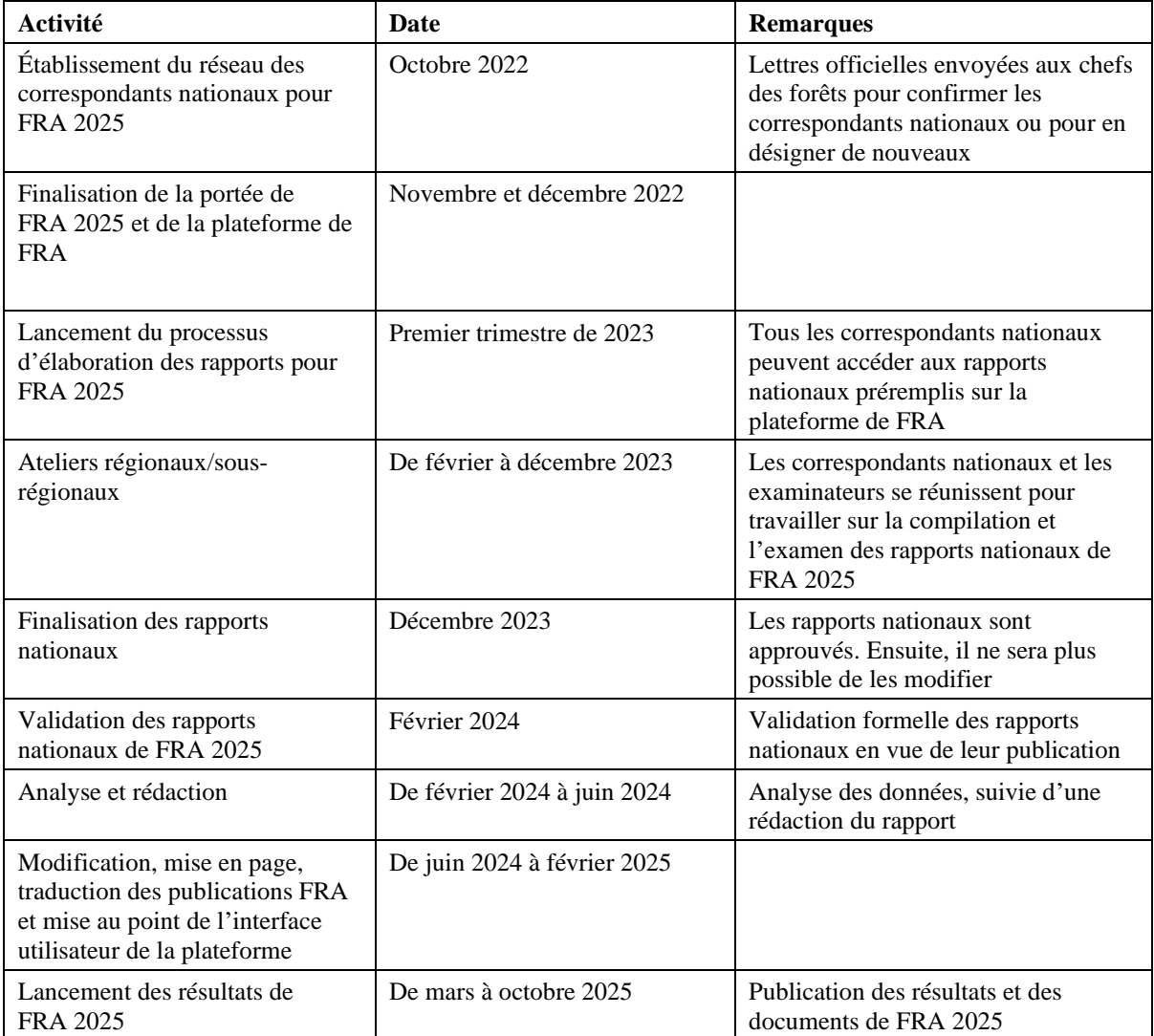

# <span id="page-7-0"></span>**PLATEFORME EN LIGNE DE FRA**

La stratégie à long terme de FRA préparée en 2010 recommandait le développement d'outils en ligne pour faciliter le processus d'élaboration des rapports et de leur examen. Pour tenir compte de cette recommandation, un Système en ligne de gestion des informations sur les ressources forestières (FRIMS) a été élaboré pour FRA 2015. Ce système d'élaboration des rapports en ligne a été alors salué par les correspondants nationaux, car il a facilité le processus d'élaboration des rapports et a amélioré la cohérence interne des données. En effet, la saisie simultanée de données par une multitude de contributeurs était désormais possible, tout comme la mise en place de contrôles automatiques pour déceler les erreurs logiques et les incohérences dans les données présentées.

Compte tenu de cette expérience positive et encourageante, et des enseignements tirés de l'utilisation du FRIMS, une plateforme en ligne de nouvelle génération a été développée pour FRA 2020, afin d'améliorer les fonctions de saisie, de visualisation, d'examen et d'analyse des données. S'appuyant sur les expériences et les enseignements tirés du processus d'élaboration des rapports pour FRA 2020, la conception et la mise en œuvre de la plateforme de FRA 2025 ont été réalisées en tenant compte des objectifs suivants:

- a) Transparence la plateforme doit contenir toute la documentation requise pour comprendre la manière dont les chiffres présentés ont été obtenus, y compris les sources originales des données et les définitions, ainsi que la méthodologie qui a été appliquée pour convertir les chiffres nationaux en estimations pour FRA.
- b) Facilité d'utilisation la plateforme doit avoir une interface intuitive qui permet de saisir, de copier et de coller facilement les données depuis les feuilles de données disponibles et de charger la documentation existante sur la plateforme.
- c) Valeur ajoutée la plateforme doit avoir une fonctionnalité qui facilite l'élaboration des rapports et garantit la cohérence des valeurs présentées (règles de validation du système).
- d) Meilleure communication la plateforme doit avoir une fonctionnalité d'examen et de révision transparente permettant d'assurer un suivi des changements apportés dans les chiffres présentés et de faciliter la compréhension du flux de la procédure d'examen.
- e) Flexibilité la plateforme doit être suffisamment flexible pour faciliter l'ajustement des questionnaires de collecte des données.

Les avantages d'un système en ligne d'élaboration des rapports flexible et simple à utiliser ne se limitent pas au processus d'élaboration des rapports pour FRA, car un tel système répond également à d'autres besoins en termes d'élaboration de rapports et, en fin de compte, il satisfait même aux besoins plus généraux que pourraient avoir les pays en termes de stockage, de partage et de diffusion des données. Ainsi, la plateforme apporte une contribution majeure au suivi des progrès réalisés relatifs à l'Objectif de développement durable 15 (ODD 15) et à d'autres objectifs et cibles convenus à l'échelle internationale. En particulier pour les pays qui ne disposent pas de systèmes d'inventaire et de suivi produisant des données annuelles, la plateforme sera un outil utile pour produire des interpolations ou extrapolations cohérentes de ces chiffres et fournit un mécanisme transparent qui en facilite l'examen et la mise à jour.

Outre les ODD, la plateforme constitue un outil commun d'élaboration des rapports pour d'autres partenaires du QCRF. La plateforme sera notamment utilisée afin de recueillir des données pour l'élaboration des rapports paneuropéens sur les indicateurs de gestion durable des forêts, en collaboration avec FOREST EUROPE et la Commission économique pour l'Europe.

Pour faciliter le processus d'élaboration des rapports, particulièrement pour les pays dans lesquels les informations sur les forêts sont limitées ou non disponibles, la plateforme offre la possibilité d'accéder à des informations externes sur le sujet ainsi qu'à des données géospatiales provenant de produits de télédétection mondiaux.

L'accès à la plateforme est réservé aux correspondants nationaux et à leurs collaborateurs. Les correspondants nationaux et les suppléants auront accès à la plateforme pour leur pays respectif afin de démarrer le processus de compilation des rapports en remplissant les tableaux prévus à cet effet. Ils peuvent également inviter d'autres collaborateurs à participer à la préparation des rapports. Pour faciliter encore davantage l'élaboration de rapports, la plateforme sera préremplie des données et des métadonnées soumises dans le cadre de FRA 2020.

# <span id="page-9-0"></span>**MÉTHODOLOGIE D'ÉLABORATION DES RAPPORTS**

La méthodologie standard à appliquer à tous les tableaux servant à l'élaboration de rapports est un processus comprenant plusieurs étapes qui sont présentées ci-dessous et plus en détail dans les sections suivantes.

- 1. Identification et sélection des sources de données.
- 2. Documentation des sources de données, des classes nationales, des définitions et des données de base.
- 3. Analyse des données nationales (comprend généralement 2 étapes):

Étape 1 – Reclassification des données nationales en catégories de FRA.

Étape 2 – Estimation et prévision pour les années de référence de FRA.

#### **1. IDENTIFICATION ET SÉLECTION DES SOURCES DE DONNÉES**

En fonction des besoins de chaque tableau spécifique du rapport, le correspondant national devra identifier toutes les sources de données potentielles et en évaluer la transparence, la validité, l'exhaustivité, la méthodologie, la qualité (y compris la pertinence, l'exactitude et la fiabilité, la cohérence, l'accessibilité et la clarté), ainsi que leur conformité avec les définitions appliquées dans le cadre de FRA.

Il est important de choisir des sources de données qui représentent une série temporelle cohérente. Dans la mesure du possible, sélectionner des sources de données qui utilisent la même classification des forêts. Si plusieurs sources de données sont disponibles pour une année donnée, la source permettant d'obtenir la série temporelle la plus cohérente doit être choisie.

#### **2. DOCUMENTATION DES SOURCES DE DONNÉES, DES CLASSES NATIONALES, DES DÉFINITIONS ET DES DONNÉES DE BASE**

#### **Sources de données**

La documentation des sources de données nationales est extrêmement importante pour donner une idée de la fiabilité des données.

Autant que possible, les sources de données sélectionnées, leurs références et les données correspondantes doivent être documentées selon les critères suivants:

- Référence complète de la source de données: auteur(s), année de publication (le cas échéant) et titre; ajouter la référence DOI ou l'URL si le document est disponible en ligne.
- Type de source de données: à sélectionner depuis un menu déroulant.
- La ou les variable(s) FRA pour laquelle/lesquelles la source fournit des données.
- La ou les année(s) des données. Veuillez noter qu'il s'agit de l'année couverte par les données, pas de l'année de leur publication.

*Exemple 1: Documentation des sources de données*

| Référence de la source<br>de données                                           | Type de source de<br>données                                                   | <b>Variable</b><br><b>FRA</b> | Année des<br>données | <b>Commentaires</b>                                                              |
|--------------------------------------------------------------------------------|--------------------------------------------------------------------------------|-------------------------------|----------------------|----------------------------------------------------------------------------------|
|                                                                                |                                                                                | 3)                            |                      |                                                                                  |
| <b>Exemple:</b> Grove, N.,<br>2004. Rapport national<br>sur l'état des forêts. | <b>Évaluation</b> par<br>télédétection sans<br>vérifications sur le<br>terrain | Superficie de<br>forêt        | 2002                 | Analyse de la<br>couverture<br>forestière sur la<br>base d'images<br>satellites. |

<sup>1)</sup> Insérer la référence de la source de données

<sup>2)</sup> Sélectionner le type approprié de source de données depuis le menu déroulant<br><sup>3)</sup> Sélectionner la variable ERA pour laquelle la source de données est utilisée (m

 $3)$  Sélectionner la variable FRA pour laquelle la source de données est utilisée (menu déroulant)<br>4) Insérer l'année des données

4) Insérer l'année des données

5) Fournir des commentaires complémentaires décrivant la source de données

Dans le cas particulier des Tableaux 1a et 1b, quand des points de données nationales sont utilisés, une catégorie doit être attribuée décrivant la méthodologie employée pour la collecte des données:

- Inventaire forestier national le point de données nationales provient des données de l'inventaire forestier national (inventaire sur le terrain);
- Évaluation par télédétection d'un échantillon représentatif le point de données nationales provient d'une évaluation d'un échantillon représentatif de placettes à l'aide de techniques de télédétection telles que Collect Earth ou d'autres outils;
- Cartes complètes du couvert forestier/végétal le point de données nationales provient d'une cartographie complète du couvert forestier/terrestre/végétal, soit par la génération directe de statistiques à partir de données raster ou vectorielles, soit avec un ajustement des estimations par le biais d'une évaluation de l'exactitude à partir d'un échantillon représentatif;
- Registres/questionnaires le point de données nationales provient des données figurant dans les registres nationaux/infranationaux des unités forestières administratives ou de questionnaires;
- Autre à préciser par le correspondant national dans les commentaires.

#### **Définitions**

Pour chaque source de données, les classes nationales et leurs définitions correspondantes doivent être documentées conformément à l'exemple 2 ci-dessous:

| <b>Classe nationale</b>                                                                                                    | <b>Définition</b>                                                                                                    |  |
|----------------------------------------------------------------------------------------------------|----------------------------------------------------------------------------------------------------|--|
| <b>Plantations de pins</b>                                                                                                    | Forêts artificielles de <i>Pinus caribaea</i> .                                                                                                    |  |
| Forêt naturelle présentant une couverture d'arbres et/ou<br>de fougères comprise entre 40 et 100 % et une couverture<br>Forêt dense<br>au sol de palmes et/ou de bambous supérieure à 20 % |                                                                                                    |  |
| Forêt claire                                                                                                    | Forêt naturelle présentant une couverture d'arbres et/ou<br>de fougères comprise entre 10 et 40 % et une couverture<br>au sol de palmes et/ou de bambous comprise entre 50 et<br>80 % |  |
| <b>Plantations de feuillus</b>                                                                                                    | Forêts artificielles de Tectona grandis.                                                                                                    |  |
| <b>Autres terres</b>                                                                                                    | Terres agricoles et agglomérations                                                                                                    |  |

*Exemple 2: Documentation des classes nationales et des définitions*

#### **Données de base**

Les pays doivent documenter plus clairement les données nationales de base sur lesquelles reposent les estimations figurant dans le tableau. Il convient de noter que seules les données de base qui correspondent à un tableau spécifique du rapport et sont utilisées pour l'analyse complémentaire doivent être documentées.

*Exemple 3: Documentation des données de base*

|                                | Superficie 1 000 ha |      |  |
|--------------------------------|---------------------|------|--|
| <b>Classe nationale</b>        | 1992                | 2002 |  |
| <b>Plantations de pins</b>     | 200                 | 185  |  |
| Forêt dense                    | 600                 | 600  |  |
| Forêt claire                   | 100                 | 100  |  |
| <b>Plantations de feuillus</b> | 900                 | 885  |  |
| <b>Autres terres</b>           | 610                 | 640  |  |

#### **3. ANALYSE DES DONNÉES NATIONALES**

L'analyse des données nationales comprend deux étapes qui peuvent être requises ou pas, selon la nature des données nationales. Il s'agit notamment de l'étape de reclassification et de celle de l'estimation et des prévisions.

#### **ÉTAPE 1: Reclassification**

La reclassification peut être nécessaire pour que les données nationales correspondent aux catégories définies pour FRA. Quand les classes nationales sont identiques aux catégories de FRA ou si les pays disposent d'inventaires forestiers nationaux leur permettant d'utiliser directement les données conformément aux catégories et définitions de FRA, l'étape de reclassification peut ne pas être nécessaire.

La reclassification est effectuée en attribuant des pourcentages dans une « matrice de reclassification » (voir l'exemple 4 ci-dessous), dans laquelle un pourcentage correspondant à chaque catégorie de FRA est assigné à chaque classe nationale. Chaque ligne doit totaliser 100 %.

| <b>Classifications et définitions</b> | <b>Classes de FRA</b> |                                 |                         |  |
|---------------------------------------|-----------------------|---------------------------------|-------------------------|--|
| <b>Classe nationale</b>               | Forêt                 | <b>Autres terres</b><br>boisées | <b>Terres restantes</b> |  |
| <b>Plantations de pins</b>            | 100 %                 | 0%                              | $0\%$                   |  |
| Forêt dense                           | 100 %                 | 0%                              | $0\%$                   |  |
| Forêt claire                          | 70 %                  | 20 %                            | 10 %                    |  |
| <b>Plantations de feuillus</b>        | 100 %                 | 0%                              | $0\%$                   |  |
| <b>Autres terres</b>                  | $0\%$                 | $0\%$                           | $100\%$                 |  |

*Exemple 4: Matrice de reclassification*

#### **ÉTAPE 2: Estimation et prévision**

L'estimation et la prévision des valeurs sont souvent nécessaires pour fournir les données correspondant aux années de référence de FRA. L'estimation est le processus d'interpolation entre les observations et la prévision est l'extrapolation des valeurs au-delà de la plage d'observations.

Pour décider si une estimation et/ou une prévision sont nécessaires, les principes généraux suivants s'appliquent:

- Si le pays dispose de sources de données fournissant des données observées pour les années de référence demandées, il est possible d'utiliser directement ces données sans réaliser d'estimation.
- Si les données disponibles ne correspondent pas aux années de référence demandées, une estimation et/ou une prévision sont requises. Les données pour l'année 2025 seront toujours des prévisions.
- Des prévisions peuvent également être nécessaires pour les années de référence antérieures si les données nationales les plus récentes sont plus anciennes que l'année de référence.

Les estimations et les prévisions peuvent être effectuées avec une interpolation ou une extrapolation linéaire. Toutefois, dans les cas où les tendances ne sont pas linéaires, il est possible d'appliquer des relations curvilignes ou des relations linéaires multiples (pour différents segments de la série temporelle).

Il est important de souligner que les estimations et les prévisions ne se limitent pas à des calculs mathématiques. Il est également important, voire plus important encore d'établir le niveau de probabilité que les chiffres estimés/prévus reflètent des tendances réelles.

Pour certaines raisons, les données couvrant différentes années peuvent très souvent varier, et ces variations n'impliquent pas nécessairement qu'il y a une tendance que l'on peut utiliser pour les estimations et les prévisions.

Si les séries temporelles indiquent des tendances qui, selon l'avis professionnel du correspondant national, ne reflètent pas la situation réelle, cela doit être documenté dans le rapport national. Dans de tels cas, les pays doivent ajuster les données estimées/prévisions, puis documenter cet ajustement et le justifier clairement dans le rapport national.

En règle générale, la documentation des calculs doit suivre l'ordre dans lequel les étapes sont menées.

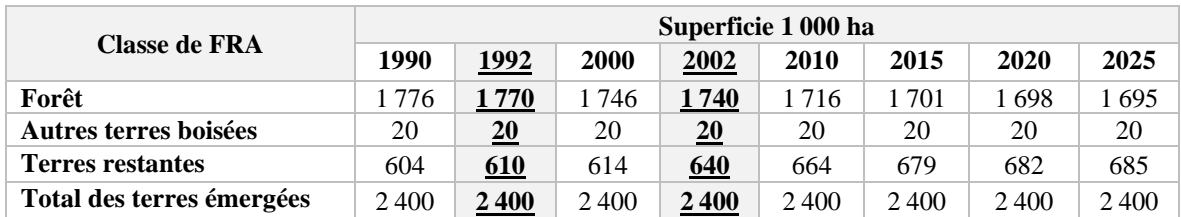

*Exemple 5: Estimations et prévisions par interpolation linéaire. Les années couvertes par des données réelles sont indiquées en gras.*

La matrice de reclassification (exemple 4) a été appliquée aux données de base (exemple 3) pour obtenir les données correspondant aux catégories de FRA (Forêt, Autres terres boisées et Terres restantes) pour les années 1992 et 2002. Les données pour les *années de référence de FRA* ont ensuite été estimées par interpolation et extrapolation linéaires.

#### **ÉTAPE 1: Calcul du changement annuel**

Écart temporel entre les observations:  $(2002-1992 = 10 \text{ ans})$ Différence entre les valeurs observées: (1 740 000 - 1 770 000 = -30 000 ha) Changement annuel  $(-30\,000/10 = -3\,000$  ha par an)

#### **ÉTAPE 2: Estimations et prévisions par interpolation et extrapolation linéaires**

#### **2a Interpolation linéaire pour l'année 2000**

Valeur pour 2002 – (nombre d'années entre 2000 et 2002 \* changement annuel)  $1740\,000 - (2*-3\,000) = 1746\,000$  ha

#### **2b Extrapolation linéaire pour l'année 2010**

Valeur pour 2002 – (nombre d'années entre 2010 et 2002 \* changement annuel)  $1740\,000 + (8*-3\,000) = 1716\,000$  ha

#### **POINTS DE DONNÉES NATIONALES: Méthode privilégiée pour la soumission d'informations relativement aux tableaux 1a et 1b**

Pour faciliter l'élaboration des rapports et accroître la transparence des estimations de FRA, la plateforme permet de présenter directement les points de données nationales pour les tableaux 1a et 1b.

Au début de la saisie d'informations dans ces deux tableaux, le correspondant national a la possibilité de choisir entre compiler les données de manière « conventionnelle » ou compiler des « points de données nationales ». La compilation de points de données nationales repose sur la méthode de compilation de données citée plus haut (documentation de la source des données nationales; données nationales; reclassification; estimations et prévisions). La différence avec la compilation conventionnelle est qu'avec la méthode reposant sur les points de données nationales, les données et les métadonnées sont intégrées dans la plateforme pour chaque point de données de manière à faciliter la saisie des informations et à améliorer la visualisation et la compréhension des estimations ainsi que les séries temporelles qui en découlent. De plus, les points de données nationales présentés demeurent dans le système et seront directement accessibles aux fins de l'élaboration des rapports futurs de FRA.

S'il sélectionne la méthode utilisant les points de données nationales, le correspondant national doit commencer par ajouter un nouveau point de données nationales. Ensuite, les sources de données nationales, les classes nationales et les définitions relatives, ainsi que les chiffres correspondants aux superficies doivent être documentés (le texte et les chiffres peuvent être saisis à la main dans le tableau ou y être collés après les avoir copiés dans un rapport antérieur ou une autre source).

Le système utilisera automatiquement ces classes nationales pour remplir la matrice de reclassification. Le correspondant national devra alors attribuer le pourcentage des catégories de FRA correspondant à chaque classe nationale (la matrice de reclassification) et le système calculera automatiquement les superficies correspondantes.

Une fois ces étapes terminées, le correspondant doit cliquer sur le bouton « Modification terminée » pour accéder à la page contenant le tableau final où figurent les superficies des classes nationales, conformément à la catégorie de FRA correspondante pour les années des données nationales.

Dans les cas où les années que couvrent les données ne correspondent pas aux années de référence de FRA ou à la valeur future prévue, le correspondant national doit procéder aux estimations et aux prévisions. La plateforme propose les options suivantes pour la conduite automatique des estimations et des prévisions:

- interpolation/extrapolation linéaires: l'interpolation est une estimation entre deux points de données. L'interpolation linéaire relie les points de données nationales connus en utilisant une ligne droite de chaque côté du point inconnu (année de référence de FRA). L'extrapolation se fonde sur les deux derniers points de données. L'extrapolation linéaire utilise la même ligne droite reliant les deux derniers points de données connus pour estimer la valeur de l'année de référence de FRA;
- répéter le dernier: cette option permet une extrapolation en répétant la valeur du dernier point de données nationales;
- changement annuel: l'option de changement annuel permet d'ajuster les tendances futures et passées en appliquant une valeur de changement donnée en 1 000 hectares par an jusqu'au dernier (ou premier) point de données nationales. Avec le changement annuel, le système offre la possibilité de sélectionner deux valeurs de changement différentes – l'une pour effectuer des estimations dans le futur et l'autre dans le passé.

Le système permet d'utiliser différentes méthodes d'estimation et de prévision des variables du tableau (par exemple, dans le Tableau 1a, on peut utiliser l'interpolation et l'extrapolation linéaires pour la catégorie « Forêts » et l'option « répéter le dernier » peut s'appliquer aux « Autres terres boisées »). Il est possible d'appliquer ces méthodes d'estimation à chacune des catégories de FRA dans les Tableaux 1a et 1b.

Une fois qu'une méthode d'estimation est sélectionnée, le système calcule automatiquement les chiffres correspondants pour les années de référence de FRA et affiche les résultats dans un graphique pour faciliter la compréhension des estimations.

Une analyse prudente du graphique résultant devra être effectuée en évaluant s'il correspond aux tendances réelles, afin de déceler d'éventuelles irrégularités dans les tendances, les hausses ou baisses soudaines, etc., qui découlent souvent de l'utilisation de sources de données nationales incohérentes et, dans ce cas, il s'agit de réévaluer les sources de données à inclure et, éventuellement, la reclassification à réeffectuer.

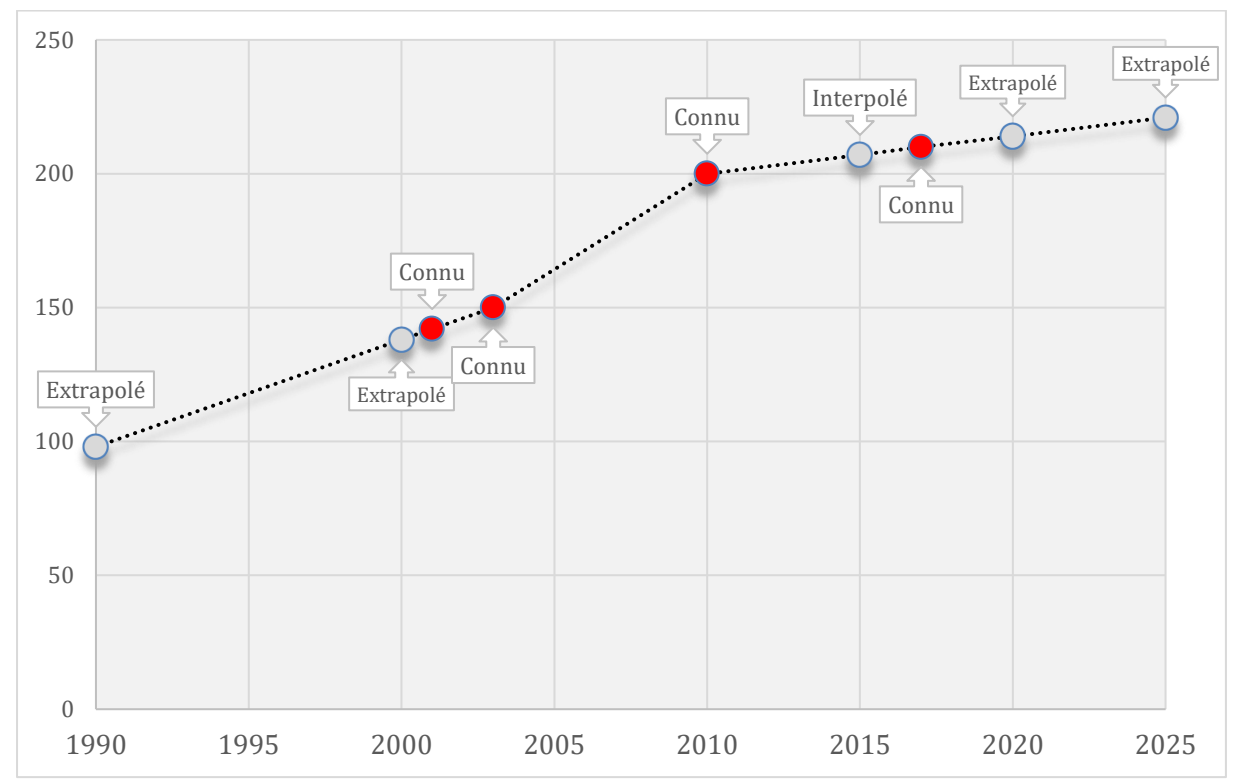

*Exemple 6: Illustration de l'utilisation de l'interpolation et de l'extrapolation linéaires. Les points rouges sont les points de données nationales.*

Exemple 7: Tableau 1a dans la plateforme lors de l'utilisation de la méthode de présentation des points de données nationales: dans le *Exemple 7: Tableau 1a dans la plateforme lors de l'utilisation de la méthode de présentation des points de données nationales: dans le*  tableau ci-dessous, 1996, 2008 et 2015 correspondent à des points de données nationales. *tableau ci-dessous, 1996, 2008 et 2015 correspondent à des points de données nationales.*

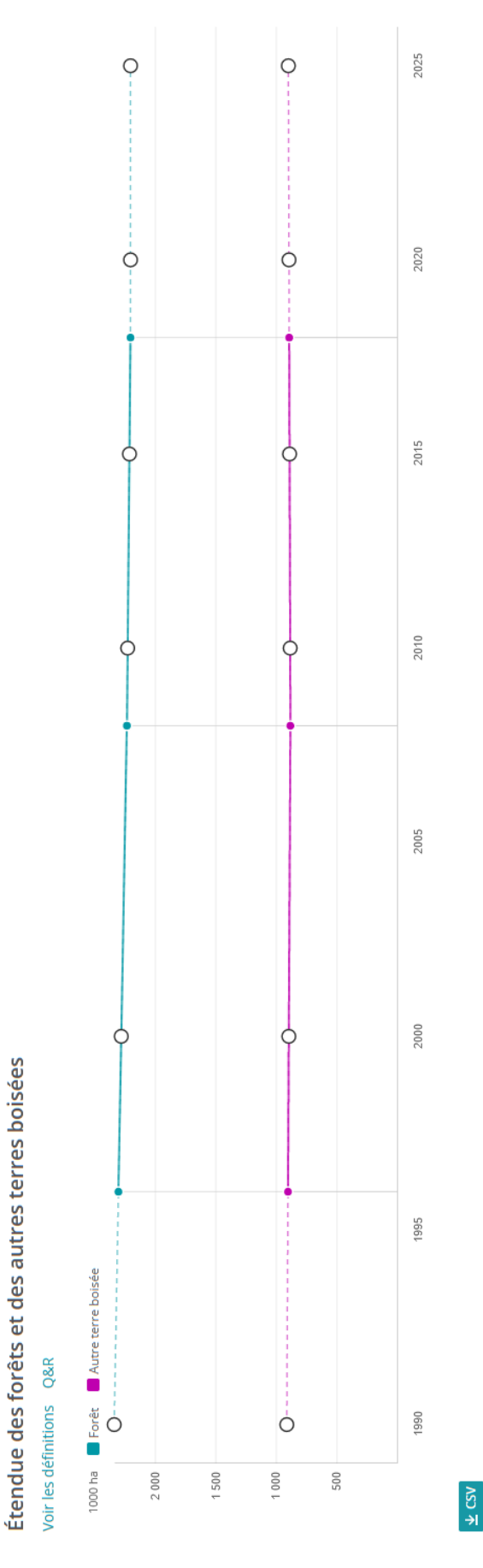

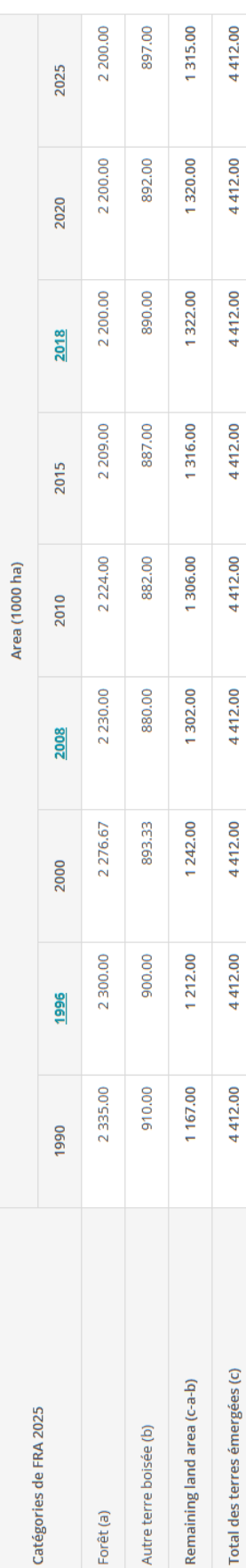

## 17

#### **ÉVALUATION DU NIVEAU**

Pour quelques-uns des tableaux servant à l'élaboration des rapports, les pays sont tenus d'attribuer un niveau (« Tier ») aux données présentées. L'attribution d'un niveau contribue à évaluer les méthodes et les sources de données utilisées pour indiquer le degré de qualité et de fiabilité des données.

Les tableaux servant à l'élaboration des rapports pour lesquels des évaluations par niveau doivent être réalisées sont les suivants:

- Tableau 1a Étendue des forêts et des autres terres boisées
- Tableau 2a Matériel sur pied
- Tableau  $2c Stock$  de biomasse

Les niveaux sont assignés comme « Élevé », « Moyen » et « Faible », le premier indiquant que les données ont été recueillies par des méthodes généralement considérées comme plus précises. Les critères d'évaluation du niveau dépendent du tableau du rapport concerné et sont décrits en détail sous chaque tableau respectif plus loin dans ce document.

#### **SOUMISSION DU RAPPORT NATIONAL ET PROCÉDURE D'EXAMEN**

Une fois que le rapport est terminé et que tous les tableaux sont remplis, autant que possible, le correspondant national peut soumettre le rapport national. À la suite de cette soumission, il n'est plus possible de modifier le rapport et la procédure d'examen peut démarrer. Mené par le secrétariat de FRA, cet examen est nécessaire pour s'assurer que les chiffres présentés sont cohérents et que la méthodologie d'élaboration des rapports proposée est correctement appliquée. Quand un rapport est soumis pour examen, son statut dans la plateforme est « À l'étude ».

Lors de la procédure d'examen, s'il est nécessaire d'apporter des clarifications ou des modifications, les examinateurs peuvent insérer des commentaires et suggestions dans le formulaire de commentaires et renvoyer le rapport au correspondant national. Le correspondant national est ensuite informé que la procédure d'examen est terminée et qu'il faut répondre à un certain nombre de commentaires. Le mode du rapport redevient alors « Modifier » et le correspondant national peut le modifier en conséquence et le renvoyer pour un autre cycle d'examen.

Quand aucune autre clarification ou modification n'est requise, il est considéré que le rapport a été finalisé et qu'il est prêt pour une validation finale.

#### **VALIDATION DES RAPPORTS NATIONAUX**

Une fois la procédure d'examen terminée, les examinateurs font passer le statut du rapport national sur la plateforme à « En attente de validation » et un message est automatiquement envoyé au correspondant national et au suppléant pour les informer que le rapport a été approuvé et qu'il est prêt à être formellement validé à des fins de publication. La validation permet de soumettre les rapports nationaux à l'examen des autorités nationales en vue d'obtenir leurs commentaires éventuels, avant leur publication.

# <span id="page-18-0"></span>**TABLEAUX DES RAPPORTS NATIONAUX**

Le tableau ci-dessous présente un bref aperçu des tableaux servant à l'élaboration des rapports pour FRA 2025. Les tableaux indiqués en gras font l'objet d'une évaluation du niveau.

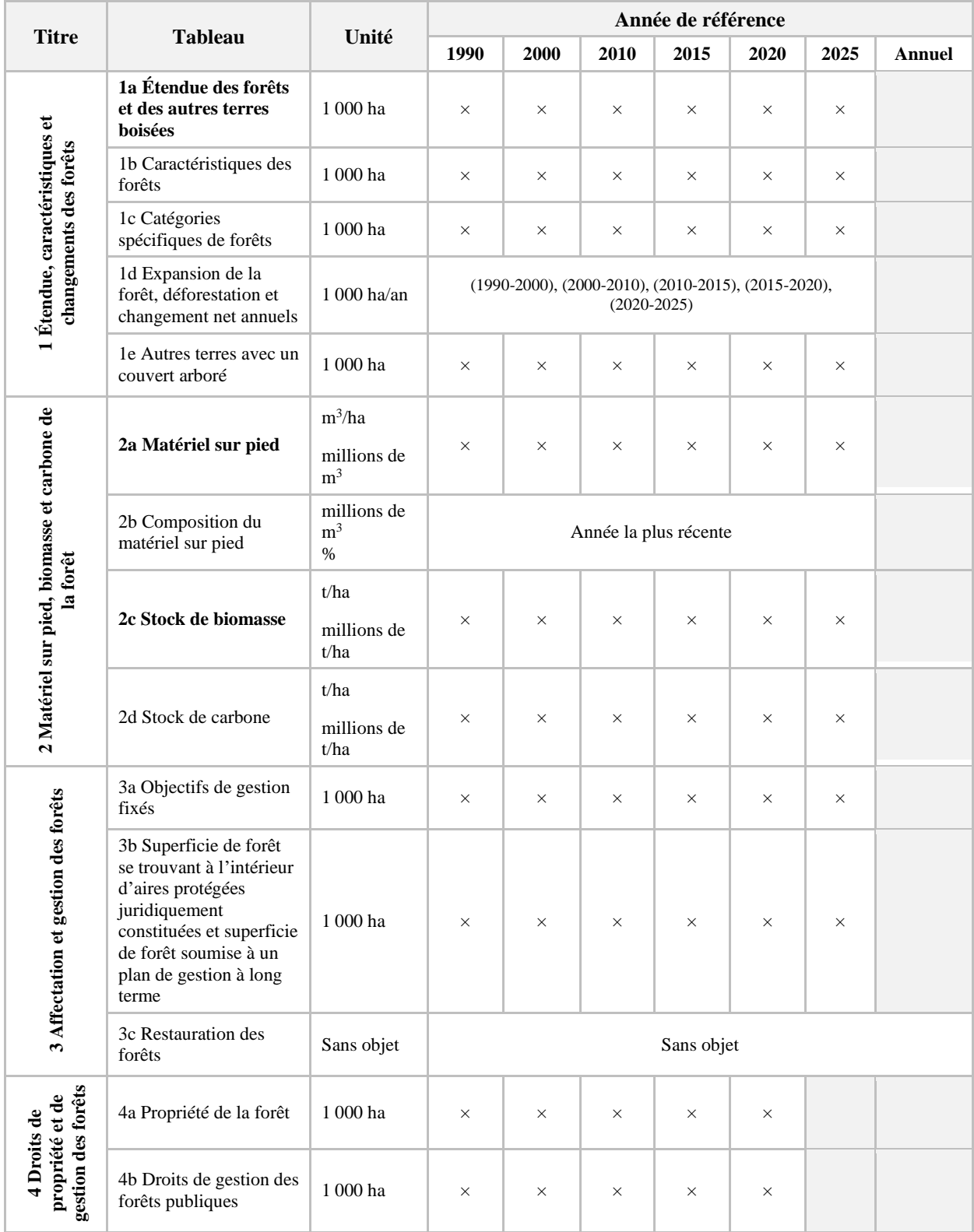

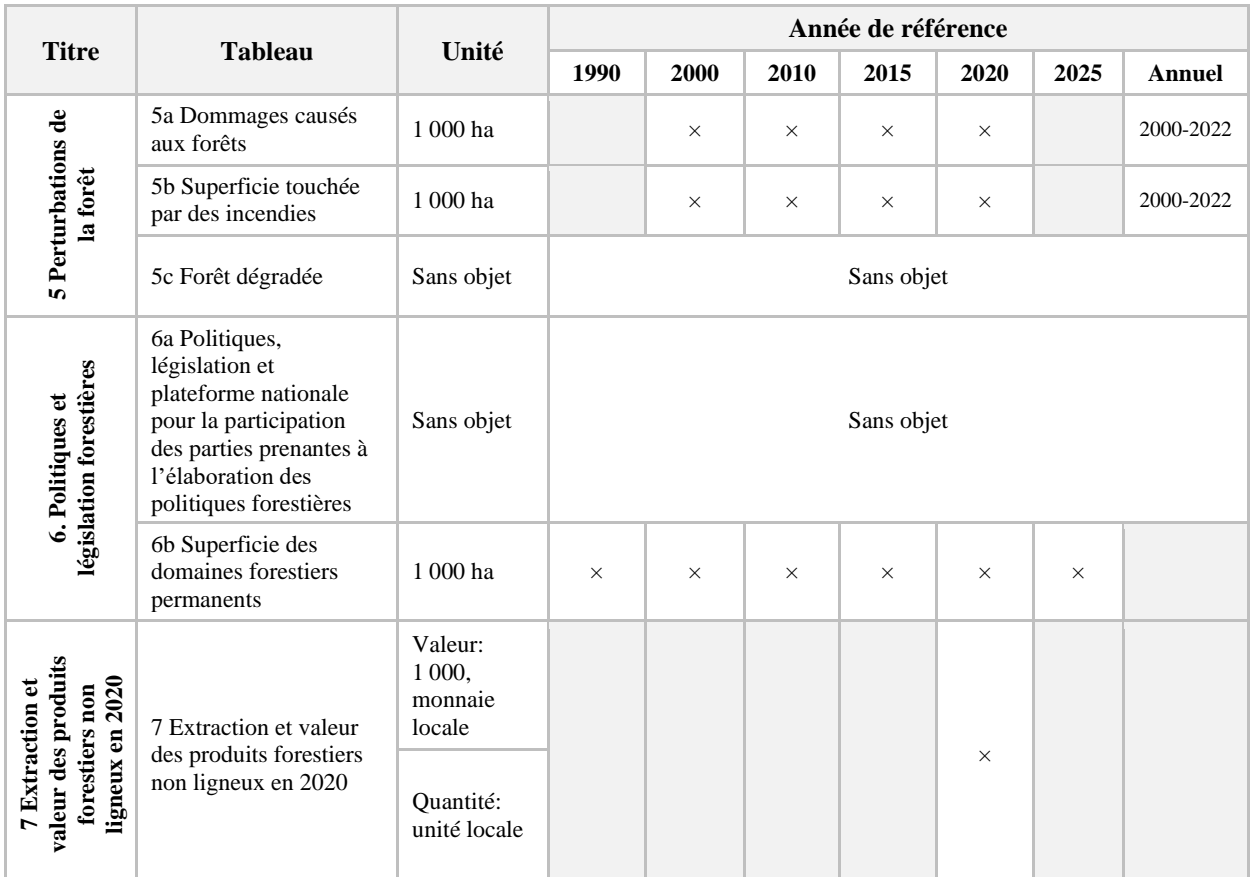

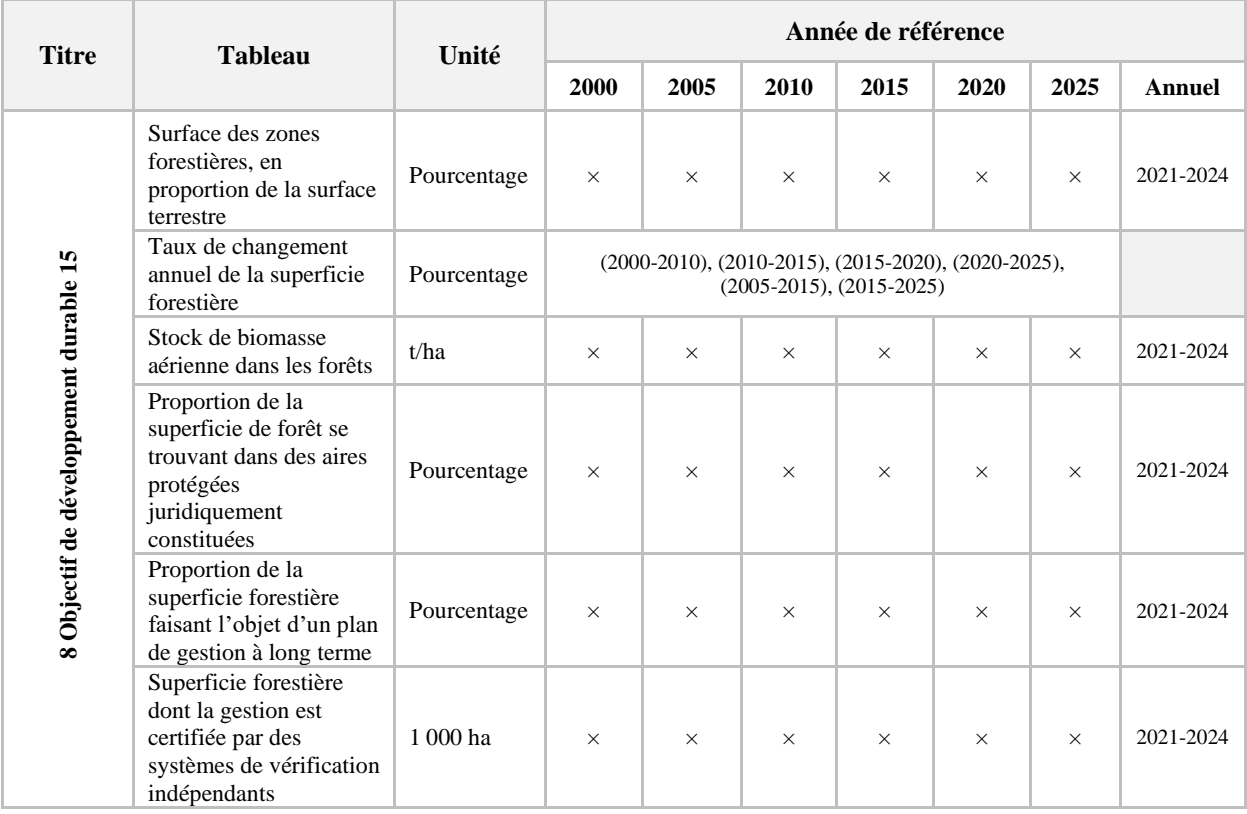

#### **LIGNES DIRECTRICES GÉNÉRALES SUR LA FAÇON DE REMPLIR LES TABLEAUX DE FRA 2025**

En dehors des tableaux spécifiquement conçus pour des données qualitatives, seules les valeurs numériques peuvent être saisies dans les tableaux. Si une cellule du tableau est laissée vide, la base de données archivera l'information concernée comme « information inconnue/manquante ». De ce fait, il est important de saisir un zéro dans la cellule si la valeur d'une variable correspond effectivement à zéro (et n'est pas inconnue). Il s'agit également de noter que certains tableaux peuvent contenir des catégories qui ne s'appliquent pas à tous les pays (par exemple, le Tableau 1c « Catégories spécifiques de forêts », qui comprend les mangroves et les bambous). Dans ces cas, il faut saisir un zéro (0) dans le tableau.

#### **MISE EN FORME**

Les valeurs peuvent être présentées avec ou sans décimale. Le système permet de saisir des données à deux décimales. Lors de la saisie des décimales, il faut utiliser un point (.) comme séparateur –aucun autre type de séparateur ne doit être utilisé.

#### **ESTIMATIONS D'EXPERTS**

Si les données nationales documentées sont insuffisantes ou inexistantes, les pays sont encouragés à réaliser des estimations d'experts pour renseigner les informations demandées, sous réserve qu'elles soient clairement documentées dans la section correspondante du rapport national « Commentaires sur les données, les définitions, etc. ». En particulier, les pays sont encouragés à fournir des estimations d'experts dans les cas suivants:

- Pour compléter les séries temporelles. S'il manque un point de données dans une série temporelle, cela peut exclure le pays des statistiques mondiales/régionales – il est donc fortement conseillé de s'assurer que les séries temporelles sont complètes.
- Pour que la somme des catégories corresponde au total.

# <span id="page-21-0"></span>**1. ÉTENDUE, CARACTÉRISTIQUES ET CHANGEMENTS DES FORÊTS**

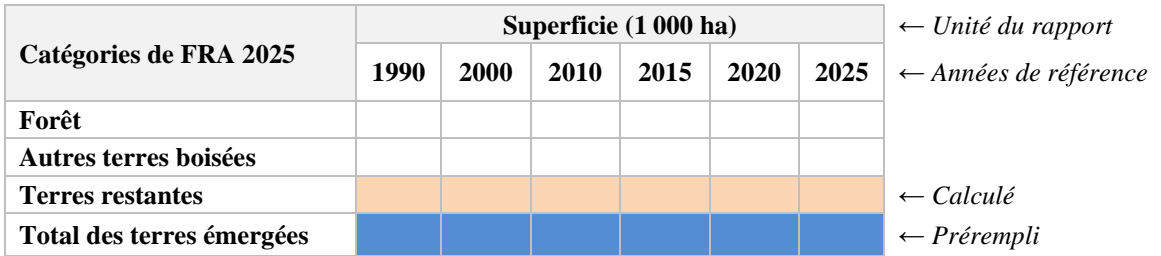

#### <span id="page-21-1"></span>**1a ÉTENDUE DES FORÊTS ET DES AUTRES TERRES BOISÉES**

Les catégories à remplir dans le Tableau 1a sont **Forêt** et **Autres terres boisées**. Le **Total des terres émergées** contient déjà les superficies officielles des terres émergées enregistrées par FAOSTAT et la superficie des **Terres restantes** est automatiquement calculée en additionnant les superficies « Forêt » et « Terres restantes », puis en soustrayant le résultat de la superficie du « Total des terres émergées ».

Pour faciliter une analyse approfondie de la superficie de forêt par domaine écologique principal, les correspondants nationaux sont priés de valider ou de mettre à jour les chiffres fournis par la FAO de la proportion, en pourcentage, de la superficie de forêt par grand domaine climatique<sup>2</sup>.

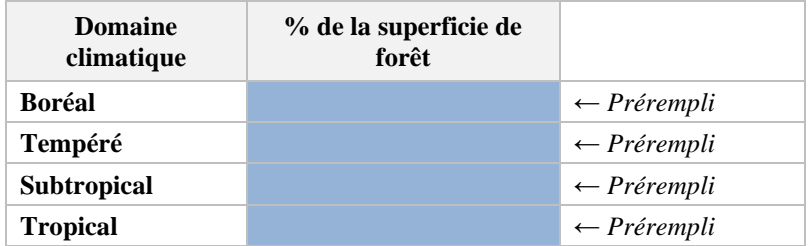

<sup>2</sup> L'analyse de la superficie forestière par domaine climatique a été effectuée à partir de la dernière version de la carte des zones écologiques mondiales de la FAO [\(http://www.fao.org/docrep/017/ap861e/ap861e00.pdf\)](http://www.fao.org/docrep/017/ap861e/ap861e00.pdf) et des pixels de Vegetation Continuous Fields (VFC) MODIS en considérant un couvert arboré supérieur ou égal à 10 % pour déterminer la superficie de forêt.

Le Tableau 1a doit être accompagné d'une évaluation du niveau et il est demandé aux pays d'attribuer un niveau pour l'estimation du statut actuel et pour celle de la tendance. Les niveaux sont les suivants: Élevé, Moyen et Faible, et les critères à utiliser pour leur évaluation sont liés aux sources de données utilisées comme suit:

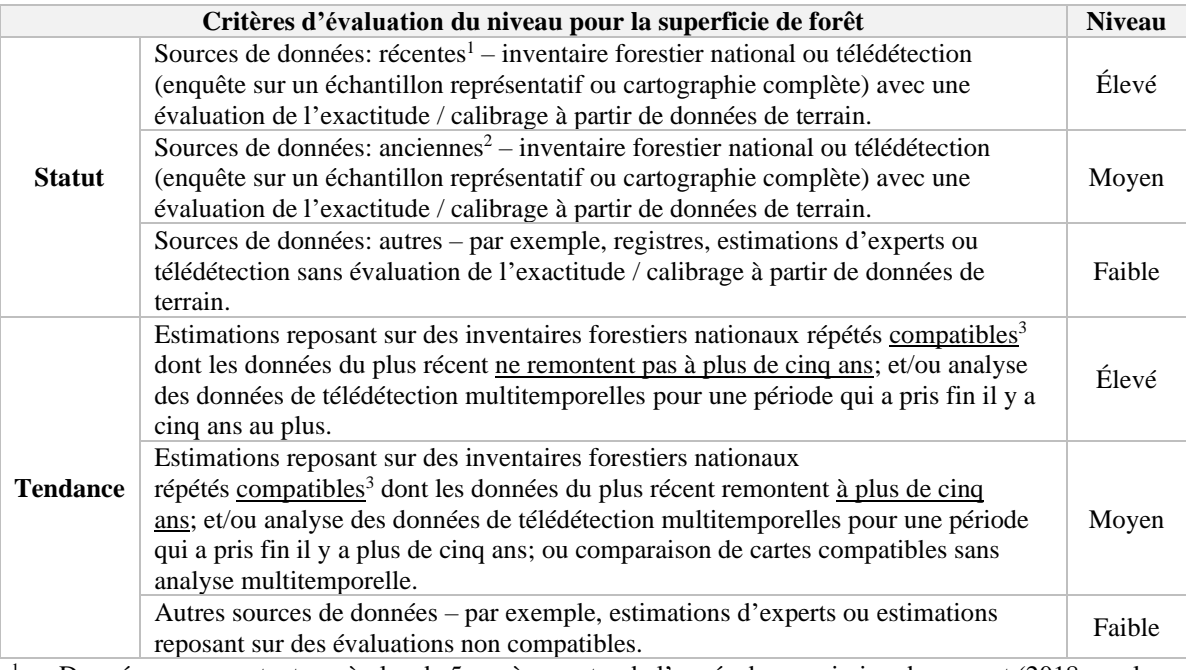

1. Données ne remontant pas à plus de 5 ans à compter de l'année de soumission du rapport (2018 ou plus récent pour les rapports nationaux de FRA 2025)

<sup>2.</sup> Données remontant à plus de 5 ans à partir de l'année de soumission du rapport (antérieures à 2018 pour les rapports nationaux de FRA 2025)

<sup>3.</sup> Compatibles en termes de méthodes, de catégories et de définitions utilisées

#### **Cohérence interne**

Dans le Tableau 1a, le système calcule les **Terres restantes** en fonction du **Total des terres émergées** provenant de FAOSTAT (règle de validation du système).

Si les chiffres généralement acceptés par votre pays concernant le total des terres émergées diffèrent de ceux qui proviennent de FAOSTAT, l'autorité nationale compétente doit soumettre une demande officielle à FAOSTAT afin de modifier les chiffres officiels. Une fois la demande officielle soumise, il est possible d'utiliser les chiffres actualisé même s'ils ne figurent pas encore dans les bases de données en ligne. Dans ce cas, une note doit être ajoutée dans la section des commentaires pour préciser qu'une demande a été adressée à FAOSTAT@fao.org pour que les chiffres officiels de la superficie du pays et/ou de la superficie des terres émergées soient modifiés.

Le système compare également les chiffres de la superficie de forêt avec ceux présentés pour FRA 2020 et souligne les éventuels écarts majeurs (règle de validation du système). S'il y a des écarts dans les chiffres présentés, le correspondant national doit vérifier l'exactitude des données saisies et ajouter un commentaire pour expliquer l'origine des différences.

#### **Cohérence intertabulaire**

La superficie de forêt telle qu'elle apparaît dans le Tableau 1a constitue la base pour la compilation des autres tableaux du rapport. Afin d'assurer la cohérence intertabulaire, la superficie de forêt doit correspondre aux chiffres indiqués dans les Tableaux 1b, 3a et 4a. Dans ces tableaux, le système préremplit automatiquement la superficie totale de forêt telle qu'elle figure dans le Tableau 1a. Il calcule automatiquement la différence de superficie de forêt entre les deux années de référence FRA pour préremplir la section correspondant au changement net dans le Tableau 1c.

La superficie de forêt permet également de calculer le volume/la biomasse/le carbone total(e) quand les pays soumettent des valeurs par hectare (Tableaux 2a, 2c et 2d). De même, pour les pays qui présentent des totaux pour le volume/la biomasse/le carbone, la superficie de forêt permet de calculer les valeurs par hectare.

#### <span id="page-23-0"></span>**1b CARACTÉRISTIQUES DES FORÊTS**

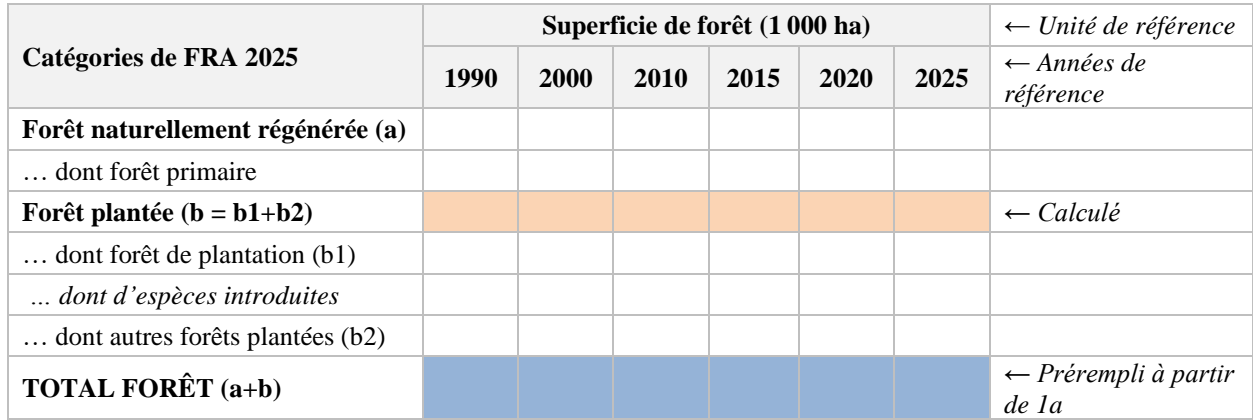

Les principales catégories dans le Tableau 2a sont la **Forêt naturellement régénérée** et la **Forêt plantée.** La **Forêt naturellement régénérée** comporte une sous-catégorie – la **Forêt primaire** – et la **Forêt plantée** a deux sous-catégories – la **Forêt de plantation** et les **Autres forêts plantées**. De plus, la **Forêt de plantation** a une sous-catégorie – la **Forêt de plantation d'espèces introduites**.

La valeur de la **Forêt plantée** est calculée en additionnant celles de la **Forêt de plantation** et des **Autres forêts plantées**.

Le **Total Forêt** est automatiquement prérempli à partir de la Superficie de forêt indiquée dans le Tableau 1a.

Il est également demandé aux pays d'évaluer la répartition de leurs forêts primaires par domaine climatique.

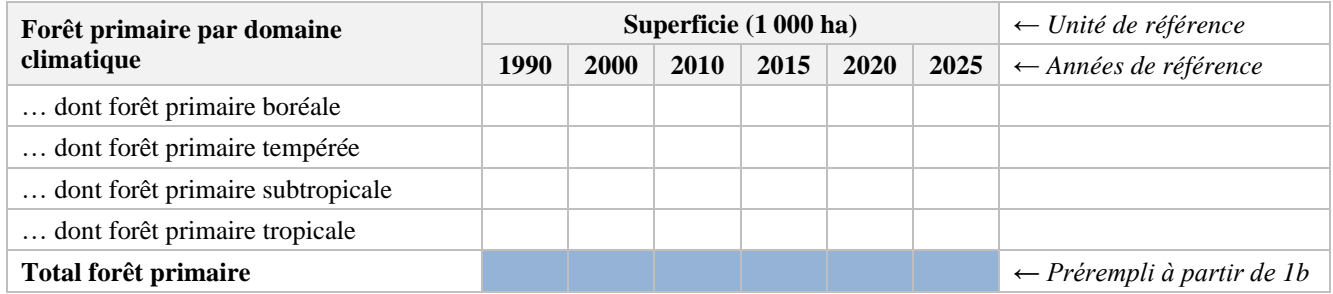

#### **Cohérence interne**

La somme des valeurs de la **Forêt de plantation** et des **Autres forêts plantées** doit correspondre à la valeur de la **Forêt plantée** (règle de validation du système).

La superficie de la sous-catégorie de la **Forêt primaire** ne peut pas être supérieure à celle de la **Forêt naturellement régénérée** (règle de validation du système).

La superficie de la sous-catégorie de la **Forêt de plantation dont d'espèces introduites** ne peut pas être supérieure à celle de la **Forêt de plantation** (règle de validation du système).

Dans le tableau sur la forêt primaire par domaine climatique, la somme des sous-catégories doit correspondre à la superficie totale de la forêt primaire (règle de validation du système).

Un arbre décisionnel relatifs aux types de forêts proposés a été créé pour renforcer la cohérence de l'interprétation et de l'élaboration des rapports (voir l'Annexe 1).

#### **Cohérence intertabulaire**

La somme des valeurs de la **Forêt naturellement régénérée** et de la **Forêt plantée** doit correspondre à la valeur du **Total Forêt** préremplie à partir du Tableau 1a (règle de validation du système).

#### <span id="page-24-0"></span>**1c CATÉGORIES SPÉCIFIQUES DE FORÊTS**

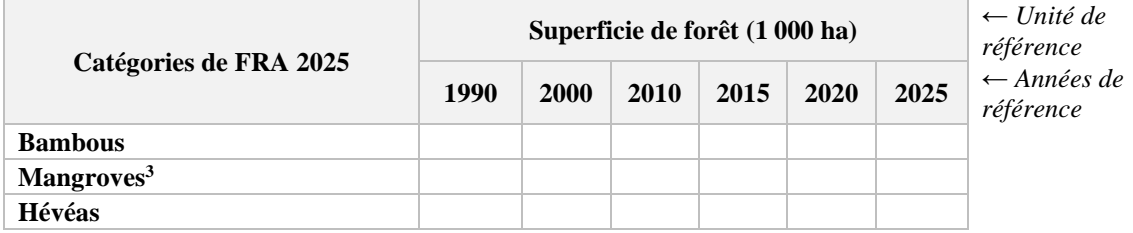

Le Tableau 1c présente la superficie de trois catégories spécifiques de forêts: **Bambous**, **Mangroves** et **Hévéas**. Si une ou plusieurs de ces catégories de forêts spécifiques n'existe(nt) pas dans le pays, il faut indiquer des valeurs nulles. Si les champs sont laissés vides, le système les considère comme inconnus et les traite comme des valeurs manquantes lors du calcul des totaux consolidés aux niveaux régional et mondial.

#### **Cohérence intertabulaire**

La superficie correspondant à chaque catégorie de forêts spécifiques ne peut pas être supérieure à la superficie de forêt indiquée dans le Tableau 1a (règle de validation du système).

#### <span id="page-24-1"></span>**1d EXPANSION DE LA FORÊT, DÉFORESTATION ET CHANGEMENT NET ANNUELS**

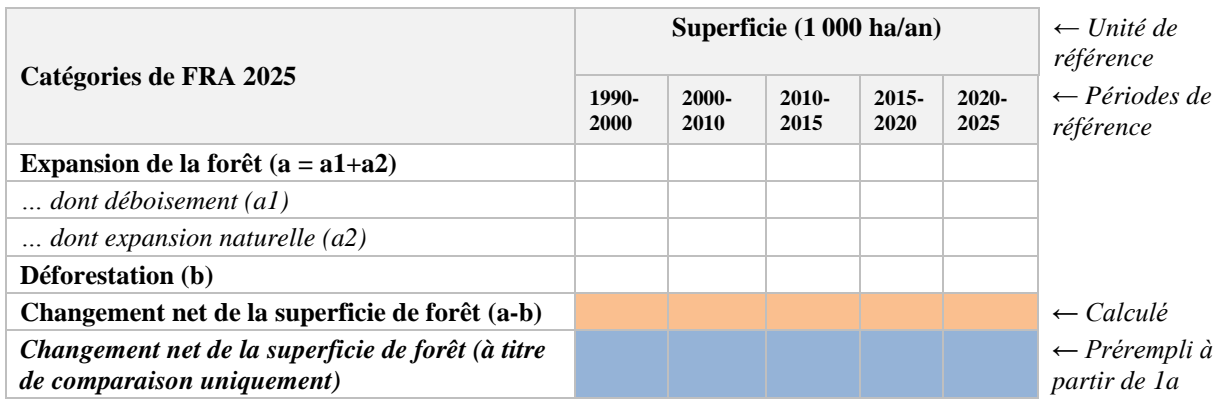

Les principales catégories du Tableau 1d sont **Expansion de la forêt** et **Déforestation**, et les souscatégories de la catégorie **Expansion de la forêt** sont le **boisement** et l'**expansion naturelle**.

<sup>3</sup> Pour la catégorie « Mangroves », la superficie doit inclure celles des « Forêts » et des « Autres terres boisées »

Le champ **Changement net de la superficie de forêt** est prérempli selon les données indiquées dans le Tableau 1a. Son calcul correspond également à la différence entre les valeurs de l'**Expansion des forêts** et de la **Déforestation**.

Le changement net peut être positif (gain), négatif (perte) ou nul (aucun changement). Les valeurs de l'**Expansion des forêts** et de la **Déforestation** doivent être indiquées sous forme de moyenne annuelle (en milliers d'hectares par an) pour les périodes de référence.

#### **Cohérence interne**

Si des valeurs sont indiquées dans les deux sous-catégories du **Boisement** et de l'**Expansion naturelle**, leur somme doit correspondre à la valeur de l'**Expansion des forêts**.

#### **Cohérence intertabulaire**

Si les valeurs de la **Déforestation** et de l'**Expansion des forêts** sont toutes deux indiquées, leur différence doit correspondre au **Changement net de la superficie de forêt** prérempli, que le système a calculé à partir du Tableau 1a (règle de validation du système).

S'il y a des différences, le système signale l'existence d'une incohérence entre les chiffres indiqués pour l'**Expansion des forêts** et la **Déforestation** et ceux de la série temporelle des tendances dans la superficie de forêt figurant au Tableau 1a. Dans ce cas, les pays peuvent décider de conserver les données indiquées au Tableau 1d et d'inclure un commentaire pour expliquer la différence entre les chiffres.

#### <span id="page-25-0"></span>**1e AUTRES TERRES AVEC UN COUVERT ARBORÉ**

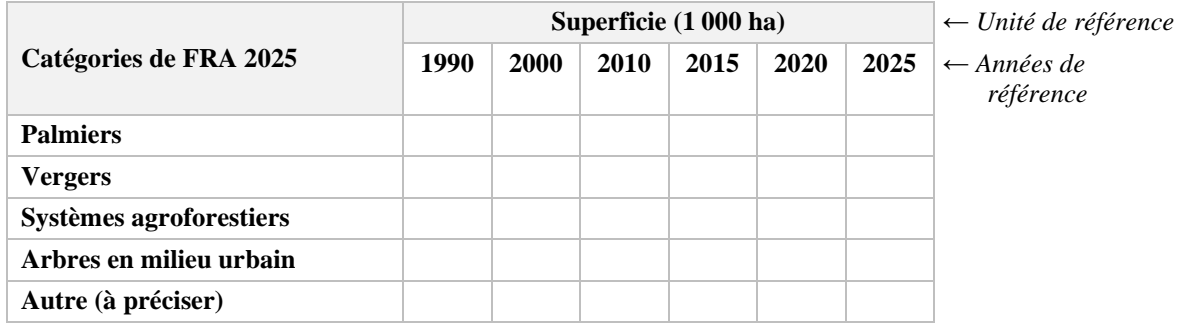

Les catégories du Tableau 1e sont liées aux **Autres terres avec un couvert arboré** et, plus spécifiquement, à la superficie occupée par les **Palmiers**, les **Vergers**, les **Systèmes agroforestiers** et les **Arbres en milieu urbain**. Si le type d'**Autres terres avec un couvert arboré** diffère de ceux qui figurent dans le tableau, il est possible d'utiliser la catégorie **Autres** et le type de formation de couvert arboré doit alors être précisé dans la section des commentaires.

# <span id="page-26-0"></span>**2. MATÉRIEL SUR PIED, BIOMASSE ET CARBONE DE LA FORÊT**

#### <span id="page-26-1"></span>**2a MATÉRIEL SUR PIED**

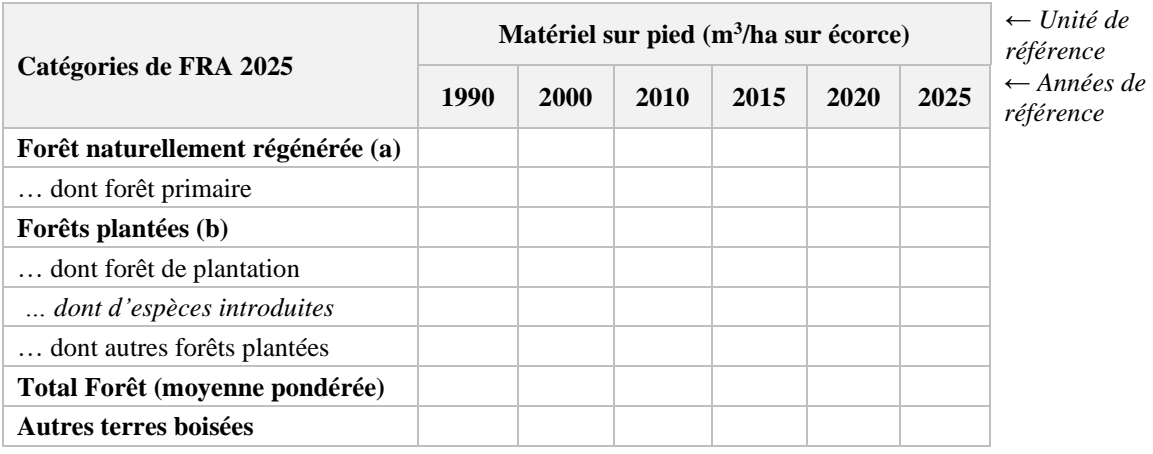

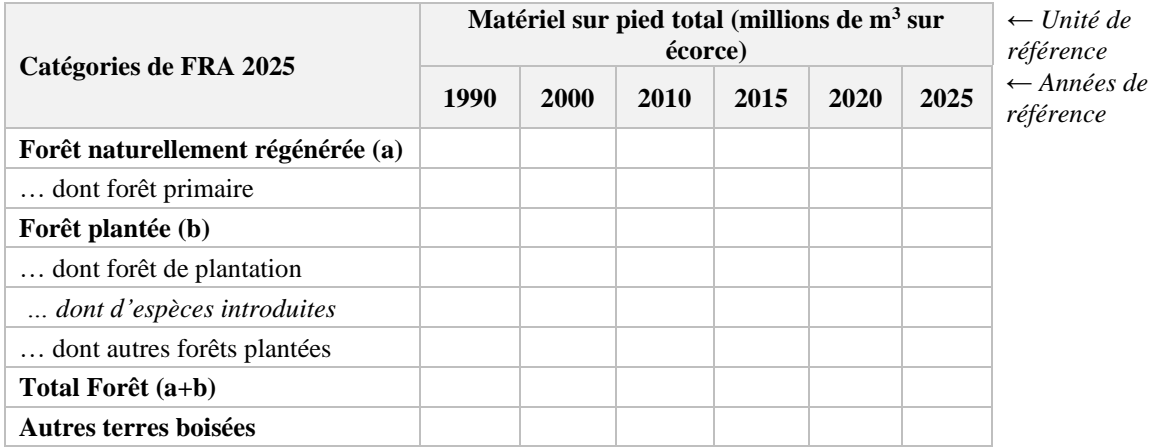

Les principales catégories à remplir dans le Tableau 2a sont celles du **Matériel sur pied** (m<sup>3</sup>/ha sur écorce) et du **Matériel sur pied total** (millions de m<sup>3</sup> sur écorce) dans la **Forêt naturellement régénérée**, la **Forêt plantée** et les **Autres terres boisées,** ainsi que les sous-catégories de la **Forêt primaire**, de la **Forêt de plantation**, de la **Forêt de plantation d'espèces introduites** et des **Autres forêts plantées**.

Les pays peuvent choisir d'indiquer des valeurs par hectare, et les totaux sont ensuite calculés automatiquement en multipliant ces valeurs avec les chiffres des superficies de forêt du Tableau 1b. De même, les pays peuvent décider d'indiquer le matériel sur pied total et les valeurs par hectare sont alors automatiquement calculées. Si les valeurs changent dans n'importe lequel de ces tableaux, celles de l'autre tableau seront recalculées en conséquence. Lorsque des pays décident de changer une valeur de superficie de forêt précédemment saisie, le matériel sur pied total est recalculé en fonction des valeurs par hectare existantes.

Le Tableau 2a doit être accompagné d'une évaluation du niveau, et il est demandé aux pays d'attribuer un niveau pour l'estimation du statut actuel. Les niveaux sont les suivants: Élevé, Moyen et Faible, et les critères à utiliser pour l'évaluation sont liés aux sources de données utilisées comme suit:

|               | Critères d'évaluation du niveau pour le Matériel sur pied                                                                                                    | <b>Niveau</b> |
|---------------|----------------------------------------------------------------------------------------------------|---------------|
| <b>Statut</b> | Sources de données: récentes <sup>1</sup> – Inventaire forestier national ou balayage laser<br>aéroporté (BLA) calibré avec des données de terrain.                                       | Élevé         |
|               | Sources de données: anciennes <sup>2</sup> – Inventaire forestier national, inventaires de terrain<br>partiels ou balayage laser aéroporté (BLA) non calibré avec des données de terrain. | Moyen         |
|               | Autres sources de données telles que données satellites, registres, questionnaires ou<br>évaluations d'experts.                                                                           | Faible        |

<sup>&</sup>lt;sup>1.</sup> Données ne remontant pas à plus de 10 ans à compter de l'année de soumission du rapport (2013 ou plus récent pour les rapports nationaux de FRA 2025)

2. Données remontant à plus de 10 ans à compter de l'année de soumission du rapport (antérieures à 2013 pour les rapports nationaux de FRA 2025)

Les pays doivent choisir lequel des deux tableaux utiliser pour y saisir des données, en appliquant la procédure suivante:

- Si des données sur le **Matériel sur pied** moyen (en m<sup>3</sup> par hectare) sont disponibles, il est possible de les saisir dans le premier des deux tableaux ci-dessus. Le matériel sur pied par hectare de forêt plantée doit ensuite être calculé sous forme de moyenne pondérée des superficies de matériel sur pied par hectare de forêt de plantation et d'autres forêts plantées, et le matériel sur pied par hectare de forêt sous forme de moyenne pondérée du matériel sur pied dans la forêt naturellement régénérée et la forêt plantée. Dans ce cas, le système calcule et saisit automatiquement le matériel sur pied total en millions de mètres cubes dans le deuxième tableau, en utilisant les chiffres de superficie correspondants au Tableau 1b.
- Si des données sur le **matériel sur pied total** (en millions de m<sup>3</sup>) sont disponibles, il est possible de les indiquer dans le deuxième tableau. Dans ce cas, le calcul du matériel sur pied dans la forêt plantée est la somme du matériel sur pied dans la forêt de plantation et celui dans les autres forêts plantées, et le matériel sur pied total correspond à la somme du matériel sur pied dans la forêt naturellement régénérée et la forêt plantée. Le système calcule automatiquement le matériel sur pied par hectare dans le premier tableau, en utilisant les chiffres de superficie correspondants au Tableau 1b.

Les mêmes calculs automatiques sont effectués pour la catégorie des Autres terres boisées.

#### **Cohérence intertabulaire**

Les données sur le matériel sur pied par hectare et sur le matériel sur pied total indiquées dans le Tableau 2a doivent correspondre à la superficie de forêt présentée dans les Tableaux 1a et 1b. Étant donné que le système s'assure de cette cohérence, si par exemple la superficie de forêt est modifiée ultérieurement, le matériel sur pied total est recalculé en appliquant les valeurs par hectare déjà saisies.

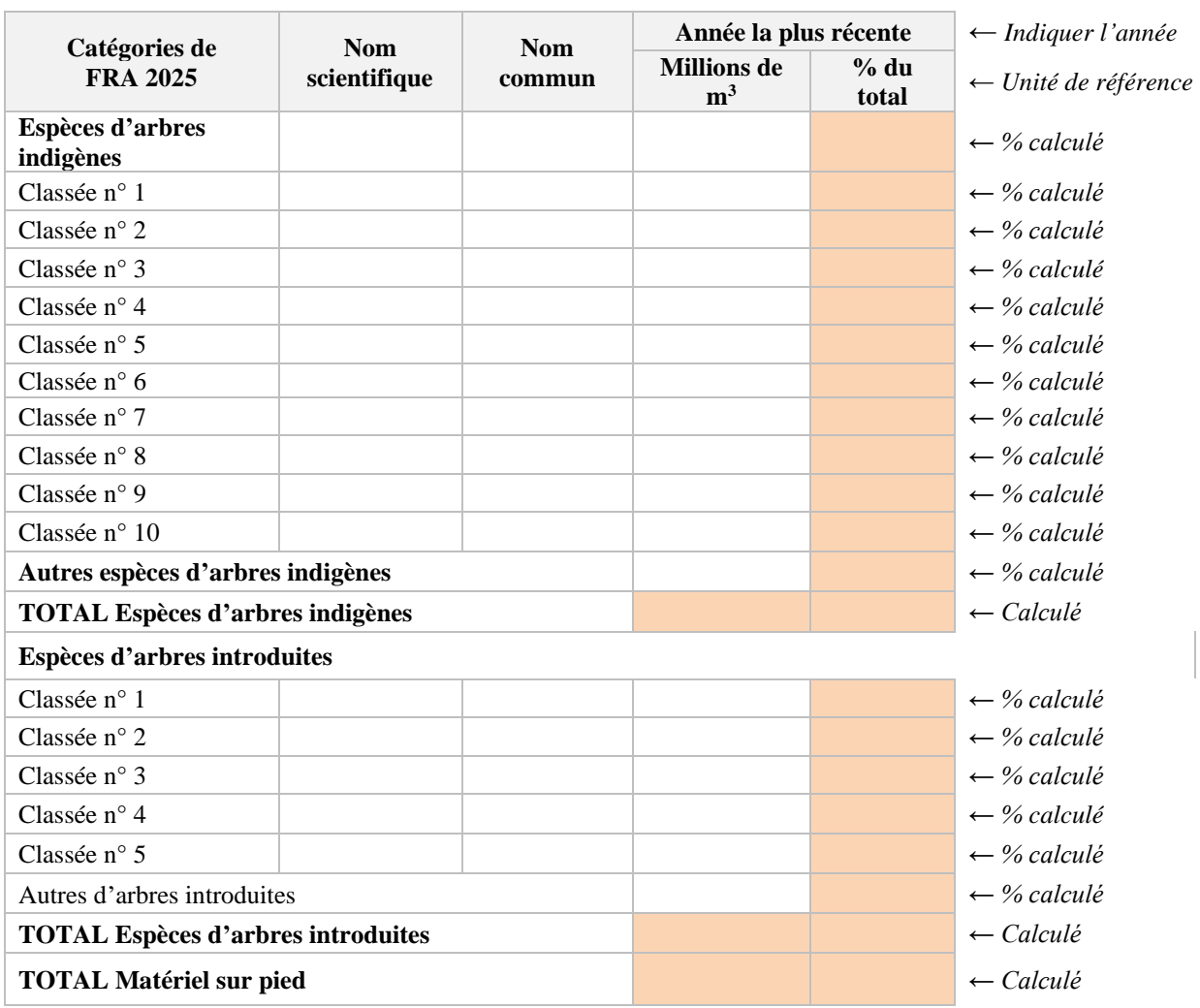

#### <span id="page-28-0"></span>**2b COMPOSITION DU MATÉRIEL SUR PIED**

Le matériel sur pied des dix **espèces d'arbres indigènes** et des cinq **espèces d'arbres introduites** les plus courantes doit être indiqué dans le Tableau 2b. Le système calcule alors la part qu'elles représentent par rapport au matériel sur pied total, sous forme de pourcentage. Chaque espèce indiquée dans ce tableau doit être identifiée par son *Nom scientifique* et par son Nom commun (nom vernaculaire). Il faut choisir le nom scientifique sur la liste du menu déroulant dans le système.

#### **Cohérence interne et règles de validation**

L'année de référence pour l'ordre de classement des espèces est l'année la plus récente pour laquelle des données nationales sur la composition du matériel sur pied sont disponibles. L'année doit être indiquée dans l'en-tête du tableau et il n'est pas nécessaire qu'elle soit l'une des années de référence standard de FRA.

#### **Cohérence intertabulaire**

Si l'année indiquée comme étant celle des données nationales les plus récentes est identique à l'une des années de référence standard de FRA, le **matériel sur pied total** calculé à la fin du Tableau 2b doit correspondre à la valeur indiquée au Tableau 2a (règle de validation du système).

Quand l'année des données nationales les plus récentes ne correspond à aucune des années de référence standard de FRA, le **matériel sur pied total** à la fin du Tableau 2b doit se situer dans la plage de valeurs pour la période de 1990 à 2025 concernant le matériel sur pied total dans le Tableau 2a (règle de validation du système).

#### <span id="page-29-0"></span>**2c STOCK DE BIOMASSE**

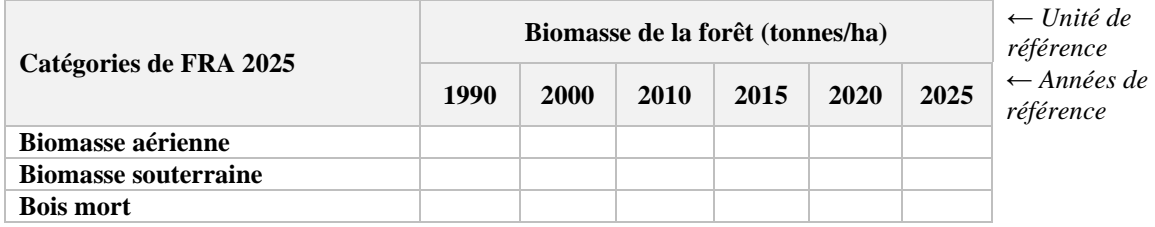

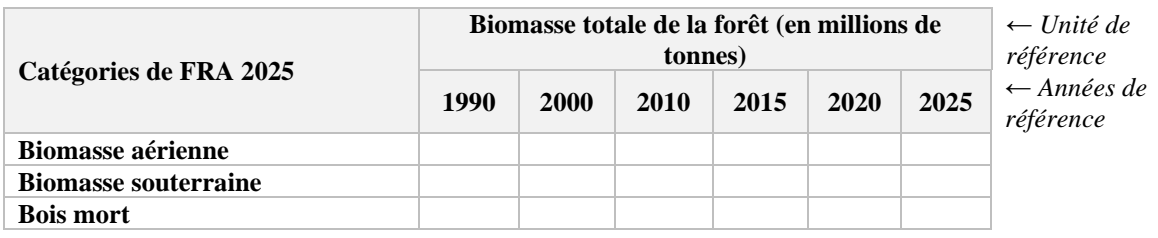

Le Tableau 2c porte sur le stock de biomasse dans les forêts, et les principales catégories à renseigner sont la **Biomasse aérienne,** la **Biomasse souterraine** et le **Bois mort**.

Les pays qui disposent de données nationales sur la biomasse provenant d'inventaires forestiers et qui appliquent des facteurs de conversion ou des équations de biomasse spécifiques au pays ou au biome doivent utiliser ces données en priorité, car elles correspondent à un niveau supérieur.

Les pays ne disposant pas de facteurs ou d'équations de conversion de la biomasse spécifiques au pays/biome peuvent toutefois estimer les stocks de biomasse et de carbone en utilisant les facteurs par défaut de conversion et d'expansion de la biomasse aux niveaux international/régional publiés par le Groupe d'experts intergouvernemental sur l'évolution du climat (GIEC). Les facteurs de conversion et d'expansion sont des facteurs de multiplication qui répartissent le matériel sur pied dans différentes composantes de la biomasse telles que les branches, le feuillage et les racines.

Ces pays sont encouragés à utiliser la feuille de calcul Excel de biomasse, qui est disponible au téléchargement sur la plateforme (voir les informations complémentaires dans l'Annexe 2). Le calculateur de biomasse permet de faciliter l'élaboration des rapports et offre un moyen simple de générer des estimations de la biomasse et du carbone, en utilisant les données sur la superficie de forêt et le matériel sur pied qui figurent déjà dans les Tableaux 1b et 2a et en appliquant les facteurs de conversion et d'expansion ainsi que les rapports biomasse souterraine / biomasse aérienne publiés dans les Lignes directrices 2006 du GIEC.

En 2019, le GIEC a publié une mise à jour des Lignes directrices<sup>4</sup>, dans lesquelles les valeurs du rapport biomasse souterraine / biomasse aérienne ont été actualisées, mais ces nouvelles valeurs ne sont pas intégrées dans le calculateur de biomasse, car ils nécessitent des données d'entrée additionnelles. Toutefois, les pays sont encouragés à utiliser ces nouvelles valeurs du rapport biomasse souterraine / biomasse aérienne pour estimer la biomasse souterraine chaque fois qu'ils disposent des informations requises.

<sup>&</sup>lt;sup>4</sup> [https://www.ipcc-nggip.iges.or.jp/public/2019rf/pdf/4\\_Volume4/19R\\_V4\\_Ch04\\_Forest%20Land.pdf](https://www.ipcc-nggip.iges.or.jp/public/2019rf/pdf/4_Volume4/19R_V4_Ch04_Forest%20Land.pdf)

Le Tableau 2c doit être accompagné d'une évaluation du niveau et il est demandé aux pays d'attribuer un niveau pour l'estimation du statut actuel. Les niveaux sont les suivants: Élevé, Moyen et Faible, et les critères à utiliser pour l'évaluation sont liés aux méthodes d'estimation utilisées comme suit:

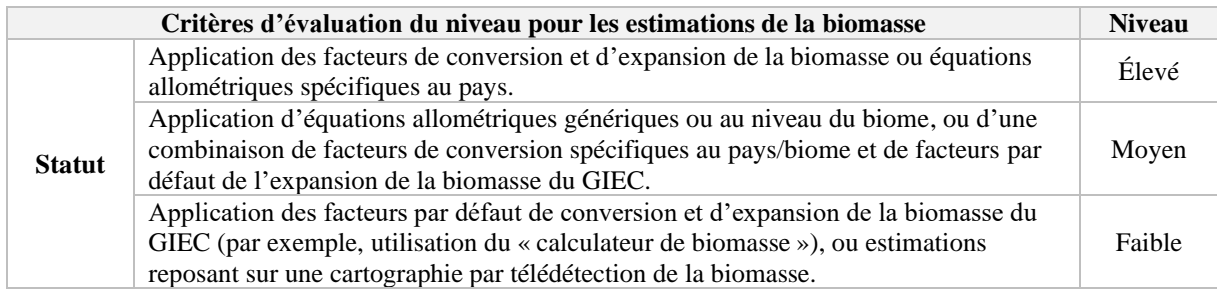

#### <span id="page-30-0"></span>**2d STOCK DE CARBONE**

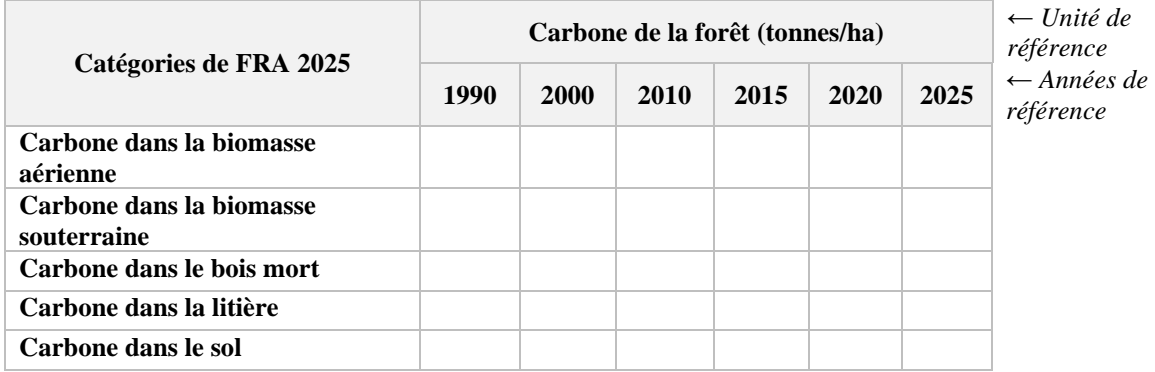

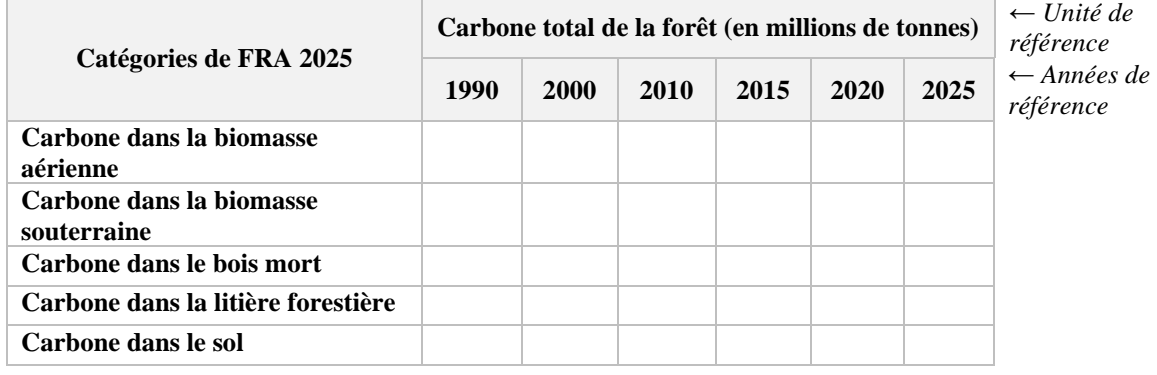

**Profondeur du sol (en cm) utilisée pour le carbone dans le sol**

Les principales catégories à remplir dans le Tableau 2d sont le **Carbone dans la biomasse aérienne** et le **Carbone dans la biomasse souterraine**. Fournir des données pour le **Carbone dans le bois mort**, le **Carbone dans la litière** et le **Carbone dans le sol** est facultatif. La teneur en carbone dans la biomasse se déduit généralement à partir de facteurs de conversion (la fraction de carbone – à savoir, la proportion de la biomasse qui est du carbone). La profondeur du sol utilisée pour les données sur le carbone dans le sol doit être précisée.

La teneur en carbone dans la biomasse aérienne et souterraine se calcule à partir des chiffres de la biomasse indiqués au Tableau 2c, en utilisant soit des données nationales pour la fraction de carbone soit les valeurs par défaut de la fraction de carbone provenant des Lignes directrices du GIEC. Si la biomasse aérienne et souterraine est estimée avec le calculateur de biomasse Excel, le carbone de ces deux catégories est également calculé automatiquement (voir l'Annexe 2).

# <span id="page-31-0"></span>**3. AFFECTATION ET GESTION DES FORÊTS**

#### <span id="page-31-1"></span>**3a OBJECTIF DE GESTION FIXÉS**

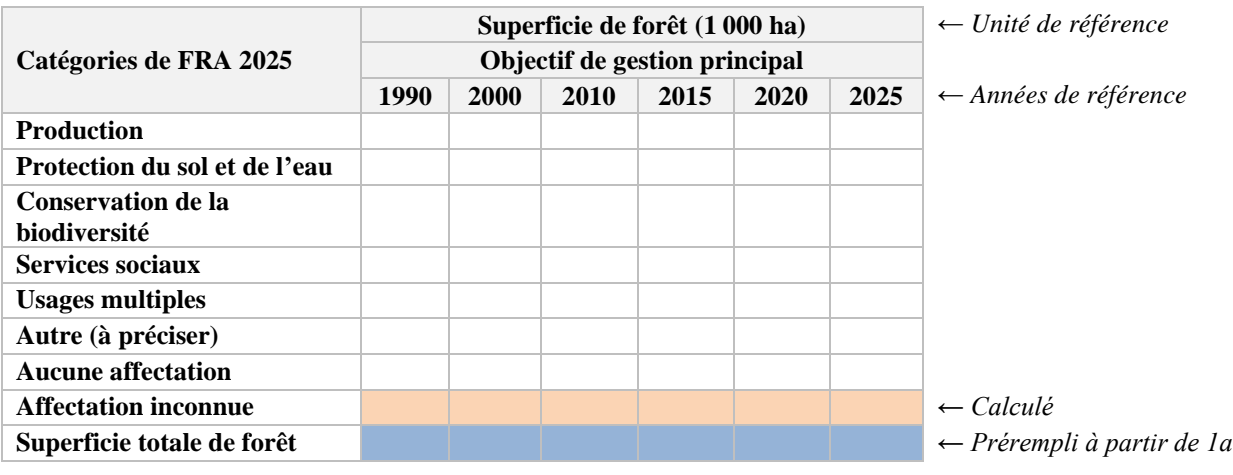

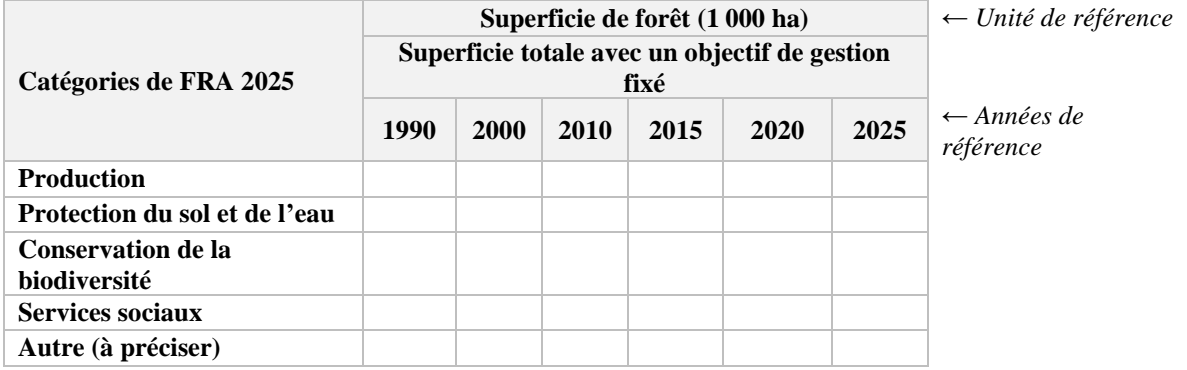

Les principales catégories des deux tableaux dans 3a concernent les objectifs de gestion fixés (principal et non principal) d'une superficie de forêt et, plus spécifiquement, les cinq catégories d'affectation suivantes: **Production**, **Protection du sol et de l'eau**, **Conservation de la biodiversité**, **Services sociaux** et **Usages multiples.** Si l'objectif de gestion fixé d'une superficie de forêt ne figure pas dans la liste, il est possible d'utiliser la catégorie **Autre** pour indiquer les valeurs et l'objectif de gestion correspondant à **Autre** doit être précisé dans la section des commentaires. S'il n'y a pas d'objectif de gestion fixé, cela doit être indiqué dans la catégorie **Aucune affectation.** Le système calcule automatiquement la section **Affectation inconnue** en soustrayant de la superficie totale de forêt la somme des catégories d'affectation données.

Les superficies indiquées en tant qu'**Objectif de gestion principal** (premier tableau) sont exclusives et ne doivent être comptées qu'une seule fois. Les superficies qui sont indiquées dans le tableau sur la **Superficie totale avec un objectif de gestion fixé** (deuxième tableau) doivent se rapporter à la superficie totale qui est gérée pour un objectif spécifique, qu'il soit principal ou non. Du fait de la non-exclusivité de ces objectifs de gestion, les superficies dans ce tableau peuvent être comptées en double.

#### **Cohérence intertabulaire**

La superficie totale de forêt du Tableau 1a est préremplie par le système dans le tableau relatif à l'objectif de gestion principal, et la somme de toutes les superficies forestières avec un objectif de gestion forestière principal doit correspondre à la superficie de forêt indiquée au Tableau 1a (règle de validation du système).

#### <span id="page-32-0"></span>**3b SUPERFICIE DE FORÊT SE TROUVANT À L'INTÉRIEUR D'AIRES PROTÉGÉES JURIDIQUEMENT CONSTITUÉES ET SUPERFICIE DE FORÊT SOUMISE À DES PLANS DE GESTION À LONG TERME**

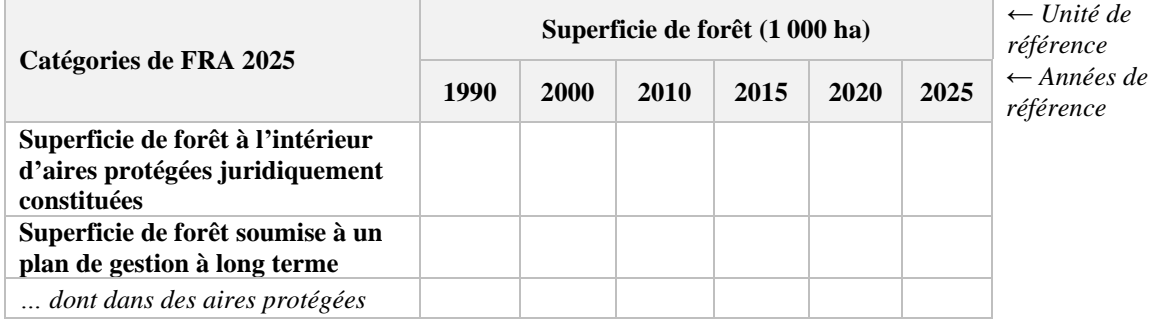

Les principales catégories à remplir dans le Tableau 3b sont la **Superficie de forêt à l'intérieur d'aires protégées juridiquement constituées** et la **Superficie de forêt soumise à un plan de gestion à long terme**. La sous-catégorie **Superficie de forêt soumise à un plan de gestion à long terme, dont dans des aires protégées** est facultative.

#### **Cohérence intertabulaire**

Aucune des valeurs individuelles ne peut être supérieure à la superficie totale de forêt indiquée au Tableau 1a (règle de validation du système).

#### <span id="page-32-1"></span>**3c RESTAURATION DES FORÊTS**

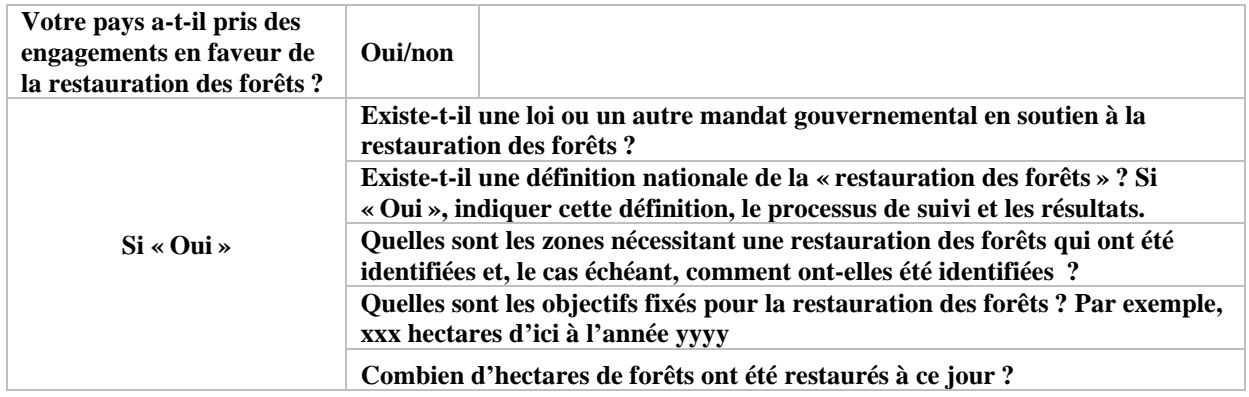

Ce tableau, qui est nouveau pour FRA 2025, présente des informations sur les engagements et les activités en faveur de la restauration des forêts. Il est demandé aux pays de répondre aux questions dans le tableau concernant le statut actuel de la restauration des forêts dans le pays.

# <span id="page-33-0"></span>**4. DROITS DE PROPRIÉTÉ ET DE GESTION DES FORÊTS**

### <span id="page-33-1"></span>**4a PROPRIÉTÉ DE LA FORÊT**

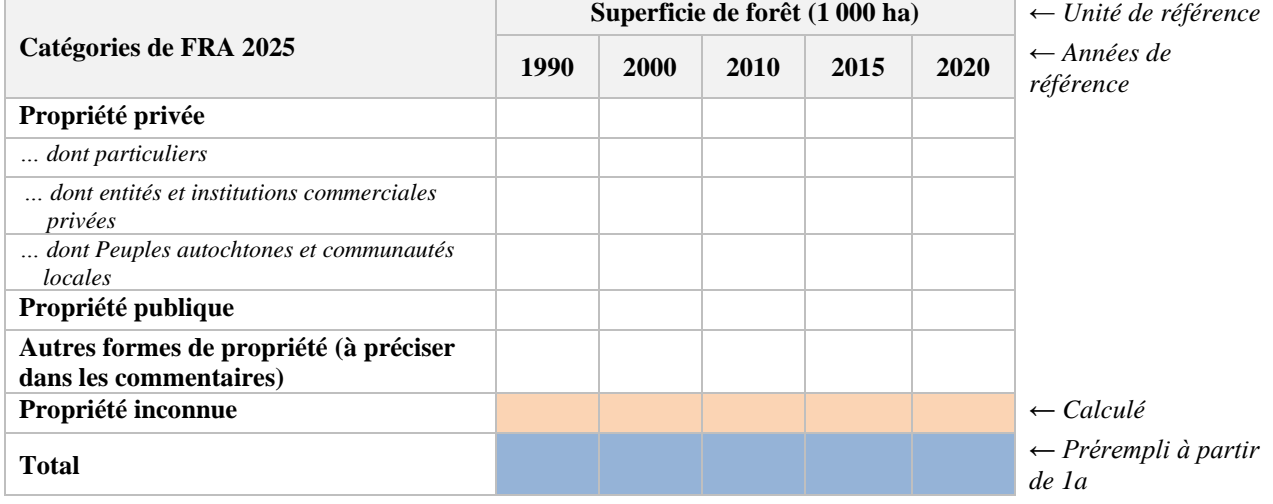

Les principales catégories à renseigner dans le Tableau 4a sont les superficies de forêt soumises à un régime de **propriété privée** et celles soumises à un régime de **propriété publique**. Il est possible de renseigner la catégorie des forêts de propriété privée avec des sous-catégories de propriétaires: **particuliers**, **entités et institutions commerciales privées** ou **Peuples autochtones et communautés locales.** Si une superficie de forêt est soumise à un autre régime de propriété que l'on ne peut ni classer comme privée ni comme publique, il faut utiliser la catégorie **Autres formes de propriété** et préciser le type de propriété dans la section des commentaires. La catégorie **Propriété inconnue**, est calculée automatiquement par soustraction de la somme des catégories **Propriété privée**, **Propriété publique** et **Autres formes de propriété** de la superficie totale de forêt.

#### **Cohérence interne**

La somme des sous-catégories de régimes de propriété privée doit être égale à la superficie totale des forêts soumises à un régime de propriété privée.

#### **Cohérence intertabulaire**

La somme des superficies de forêt soumise aux régimes de propriété privée, publique, autres et inconnue doit correspondre à la superficie totale de forêt indiquée dans le Tableau 1a (règle de validation du système). Le champ correspondant à la superficie de forêt soumise à un régime de propriété publique est automatiquement prérempli dans le Tableau 4b.

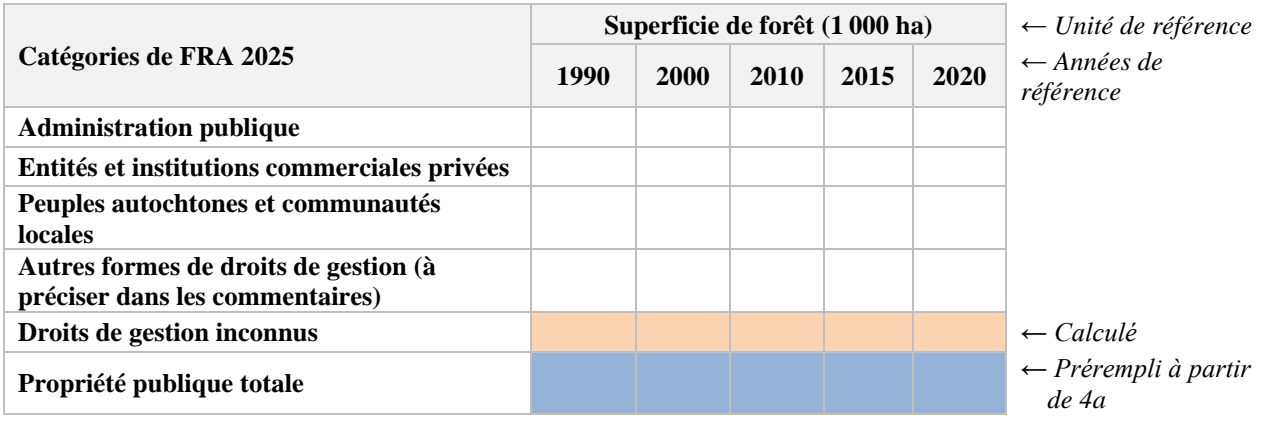

#### <span id="page-34-0"></span>**4b DROITS DE GESTION DES FORÊTS PUBLIQUES**

Les principales catégories à renseigner dans le Tableau 4b portent sur les **Droits de gestion des forêts publiques**, en particulier: **Administration publique**, **Entités et institutions commerciales privées** et **Peuples autochtones et communautés locales.** Si les droits de gestion d'une superficie de forêt de propriété publique ne correspondent à aucun des droits présentés ci-dessus, il est possible d'utiliser la catégorie **Autres formes de droits de gestion**, en précisant le type de droits de gestion dans la section des commentaires. La valeur du champ **Droits de gestion inconnu** est automatiquement calculée en soustrayant de la superficie totale de forêt de propriété publique la somme des autres catégories.

#### **Cohérence intertabulaire**

La somme des catégories de droits de gestion des forêts publiques dans le Tableau 4b doit correspondre à la superficie de forêt de propriété publique indiquée au Tableau 4a (règle de validation du système).

# <span id="page-35-0"></span>**5. PERTURBATIONS FORESTIÈRES**

#### <span id="page-35-1"></span>**5a DOMMAGES CAUSÉS AUX FORÊTS**

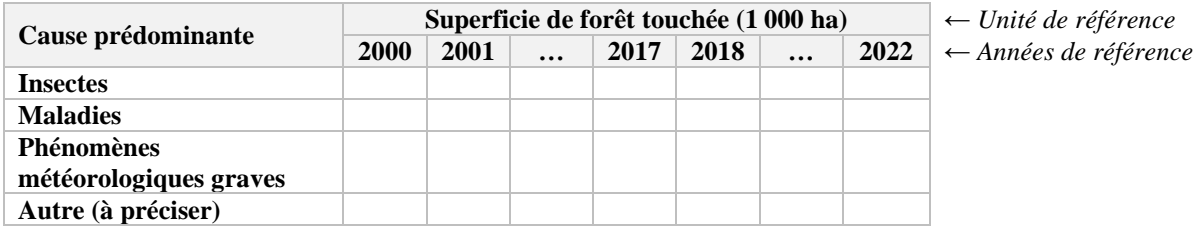

Le Tableau 5a porte sur la superficie de forêt touchée par des dommages, et les principales catégories à renseigner sont les **Insectes**, les **Maladies**, les **Phénomènes météorologiques graves** et **Autre**. Si **Autre** est renseigné, le type de dommage doit être précisé dans la section des commentaires. Veuillez noter que les dommages dus à des incendies de forêt ne sont pas indiqués ici – ils sont présentés séparément dans le Tableau 5b. Les données sont données annuellement, depuis l'année 2000 jusqu'à l'année 2022. Du fait que les données soumises doivent refléter la cause prédominante des dommages, les superficies indiquées doivent être exclusives.

#### **Cohérence intertabulaire**

Étant donné que les catégories sont exclusives, la somme des superficies endommagées par les différentes catégories de cause ne peut pas être supérieure à la superficie totale de forêt indiquée au Tableau 1a (règle de validation du système).

### <span id="page-35-2"></span>**5b SUPERFICIE TOUCHÉE PAR DES INCENDIES**

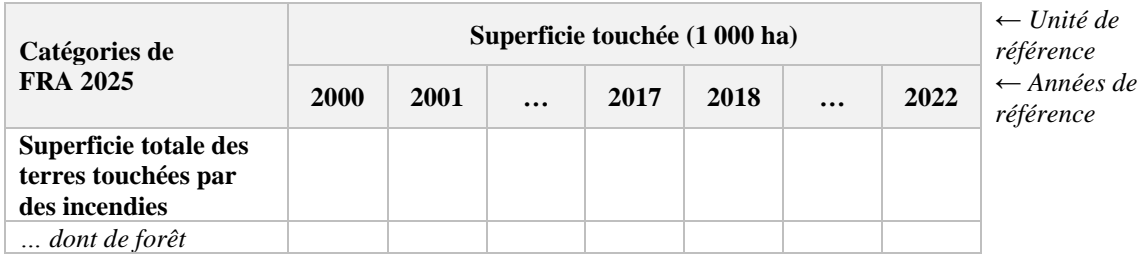

La catégorie principale et la sous-catégorie à renseigner dans le Tableau 5b sont respectivement **Superficie totale des terres touchées par des incendies** et **dont de forêts.** Des données annuelles couvrant la période de 2000 à 2022 sont demandées.

Pour renseigner le Tableau 5b, les pays peuvent utiliser les données nationales provenant de leur système national de surveillance des incendies ou, en l'absence de données nationales, utiliser les statistiques émanant du portail géospatial de FRA et/ou du Système mondial d'information sur les incendies de forêt (GWIS) du Centre commun de recherche de la Commission européenne. Ces estimations se basent sur les données mensuelles mondiales concernant les superficies incendiées, qui elles-mêmes proviennent de séries temporelles de données de réflectance de surface recueillies par le radiomètre spectral pour imagerie de résolution moyenne (MODIS). En superposant ces données avec celles des cartes des forêts ou du couvert arboré, il est possible d'estimer la superficie de couvert arboré/forêt incendiée.

#### **Cohérence intertabulaire**

La superficie de forêt touchée par des incendies ne doit pas être supérieure à la superficie totale de forêt indiquée au Tableau 1a pour les années de référence de FRA (règle de validation du système).

# <span id="page-36-0"></span>**5c FORÊT DÉGRADÉE**

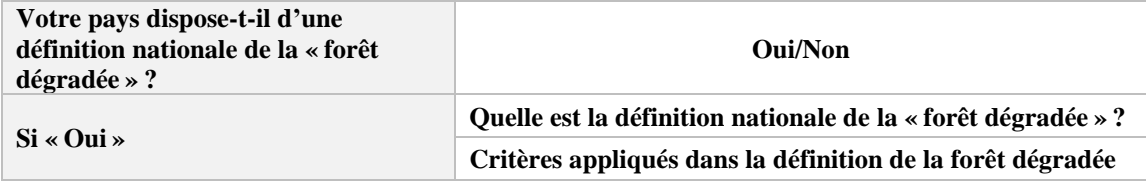

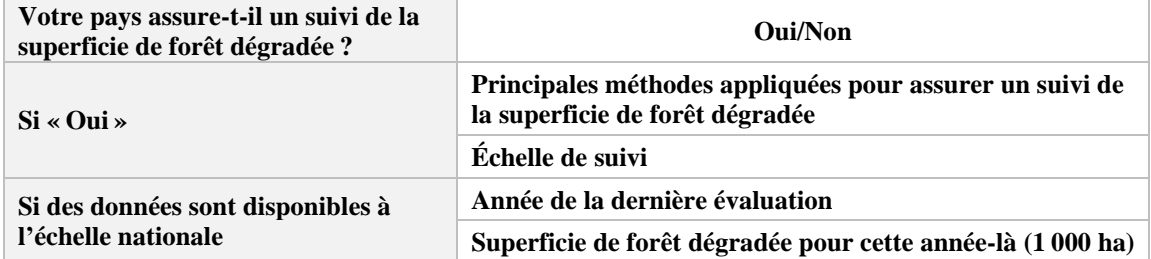

Le Tableau 5c demande aux pays d'indiquer s'ils disposent d'une définition nationale de la forêt dégradée et, le cas échéant, les critères qui ont été utilisés pour établir cette définition. Il est également demandé aux pays s'ils assurent un suivi de la superficie de forêt dégradée et, le cas échéant, qu'ils soumettent davantage d'informations sur les méthodes et l'échelle appliquées, ainsi que sur les évaluations nationales de la forêt dégradée.

# <span id="page-37-0"></span>**6. POLITIQUES ET LÉGISLATIONS FORESTIÈRES**

#### <span id="page-37-1"></span>**6a POLITIQUES, LÉGISLATION ET PLATEFORME NATIONALE DE PARTICIPATION DES PARTIES PRENANTES À L'ÉLABORATION DES POLITIQUES FORESTIÈRES**

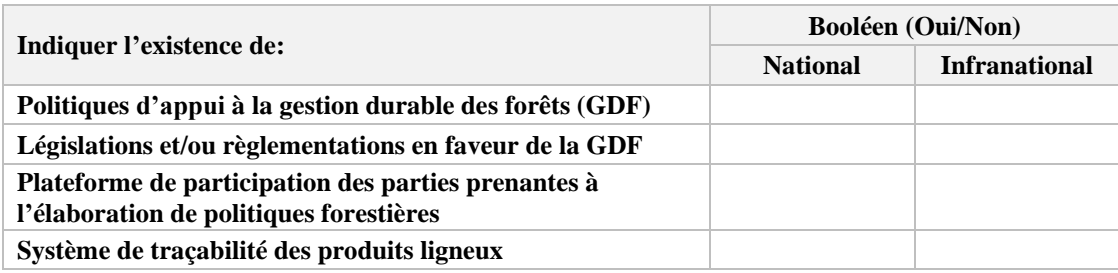

Le Tableau 6a ne nécessite pas la saisie de données numériques. Le correspondant national peut simplement indiquer « oui/non » sur l'existence de **Politiques d'appui à la gestion durable des forêts (GDF)**, de **Législations et/ou réglementations en faveur de la GDF**, d'une **Plateforme** promouvant ou facilitant la **participation des parties prenantes à l'élaboration de politiques forestières** et d'un **Système de traçabilité des produits ligneux**.

#### <span id="page-37-2"></span>**6b SUPERFICIE DES DOMAINES FORESTIERS PERMANENTS**

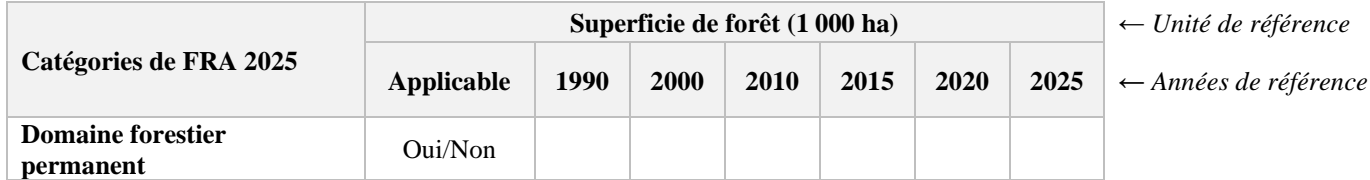

Le Tableau 6b porte sur la superficie du D**omaine forestier permanent**. Les pays dans lesquels le concept de domaine forestier permanent n'existe pas peuvent indiquer « Non » dans la colonne **Applicable**.

#### **Cohérence intertabulaire**

La superficie du domaine forestier permanent ne peut pas être supérieure à la superficie totale de forêt figurant au Tableau 1a (règle de validation du système).

# <span id="page-38-0"></span>**7. EXTRACTION ET VALEUR DES PRODUITS FORESTIERS NON LIGNEUX EN 2020**

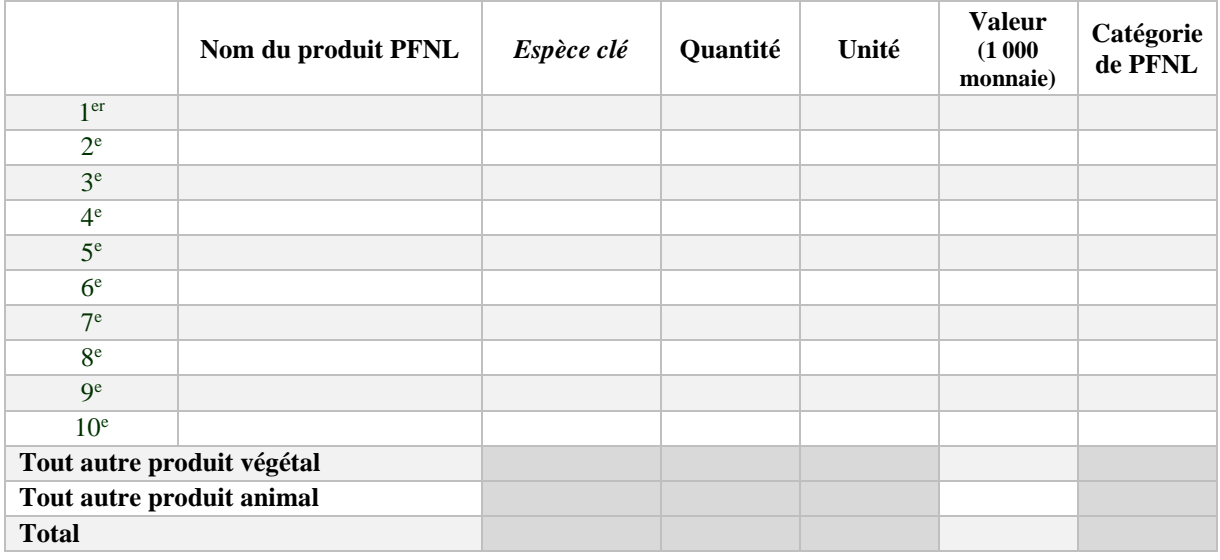

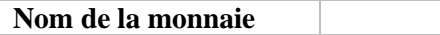

Le Tableau 7 porte sur l'extraction et la valeur des **Produits forestiers non ligneux (PFNL)** pour l'année 2020. Si ces données sont disponibles, indiquer dans le tableau le nom de chaque produit, l'espèce clé, la quantité extraite et l'unité. La valeur doit être renseignée en milliers d'unités de la monnaie locale (à préciser) et il faut également indiquer la catégorie FAO correspondante de produits forestiers non ligneux. L'ordre de classement du Tableau 6 doit être effectué selon la valeur monétaire.

#### **CATÉGORIES DE PFNL**

#### **Produits végétaux/matières premières**

- 1. Aliments
- 2. Fourrage
- 3. Matières premières pour les médicaments et les produits aromatiques
- 4. Matières premières pour les colorants et les teintures
- 5. Matières premières pour les ustensiles, l'artisanat et la construction
- 6. Plantes ornementales
- 7. Exsudats
- 8. Autres produits végétaux

#### **Produits animaux/matières premières**

- 9. Animaux vivants
- 10. Cuirs, peaux et trophées
- 11. Miel et cire d'abeille
- 12. Gibier
- 13. Matières premières pour les médicaments
- 14. Matières premières pour les colorants
- 15. Autres produits animaux comestibles
- 16. Autres produits animaux non comestibles

# <span id="page-39-0"></span>**8. OBJECTIF DE DÉVELOPPEMENT DURABLE 15**

La section finale de la plateforme porte sur la soumission de données pour les rapports sur l'ODD 15. Les tableaux suivants sont automatiquement remplis avec les données renseignées dans les tableaux du rapport de FRA. Les données pour les années individuelles entre les années de référence régulières de FRA sont des estimations obtenues par interpolation linéaire.

Le correspondant national doit revoir ces chiffres et, s'il existe des données nationales couvrant ces années individuelles, il est possible de modifier les estimations préremplies. Dans ce cas, les données nationales et les sources de données doivent être précisées dans le Tableau 1a. Il convient de veiller en particulier à assurer la cohérence des séries temporelles.

Le correspondant national doit également tenir le Bureau national de la statistique informé des données indiquées dans ces tableaux des ODD, car ces données seront soumises à la base de données mondiales sur les ODD.

#### **Indicateur d'ODD 15.1.1 Surface des zones forestières, en proportion de la surface terrestre**

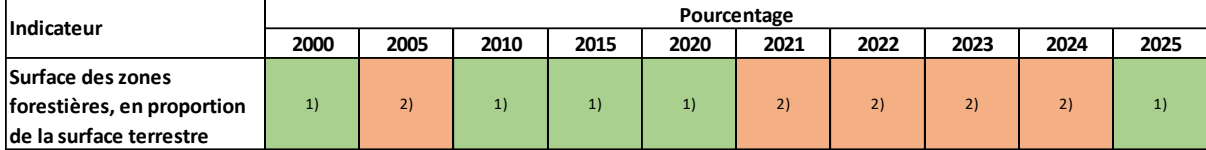

<sup>1)</sup> Prérempli avec les données provenant du Tableau 1a et les données sur la superficie des terres de FAOSTAT.

 $^{2)}$  Prérempli par interpolation (les pays peuvent remplacer les valeurs interpolées).

#### **2000-2010 2010-2015 2015-2020 2020-2025 2005-2015 2015-2025 Sous-indicateur 1 Pourcentage Taux de changement annuel de la superficie forestière** 1 ) 1 | 1 | 1 | 2 | 1

#### **Indicateur d'ODD 15.2.1 Progrès vers la gestion durable des forêts**

 $\overline{1}$ ) Prérempli avec les données du Tableau 1a, en appliquant la formule de calcul des intérêts composés.

2) Prérempli avec la valeur interpolée de l'indicateur ODD 15.1.1 pour 2005 et les données provenant du Tableau 1a.

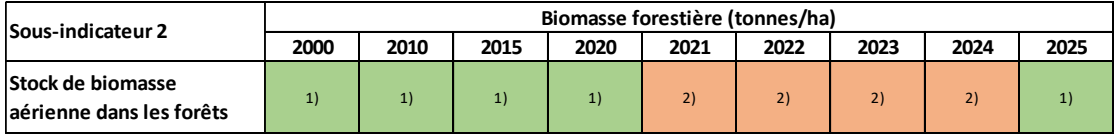

<sup>1)</sup> Prérempli avec les données du Tableau 2c.

 $^{2)}$  Prérempli par interpolation (les pays peuvent remplacer les valeurs interpolées).

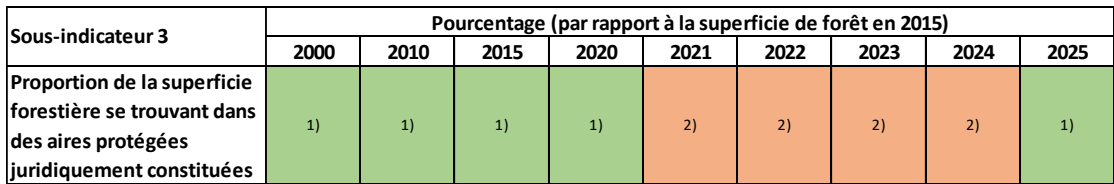

<sup>1)</sup> Prérempli avec les données des Tableaux 3b et 1a.

<sup>2)</sup> Prérempli par interpolation (les pays peuvent remplacer les valeurs interpolées).

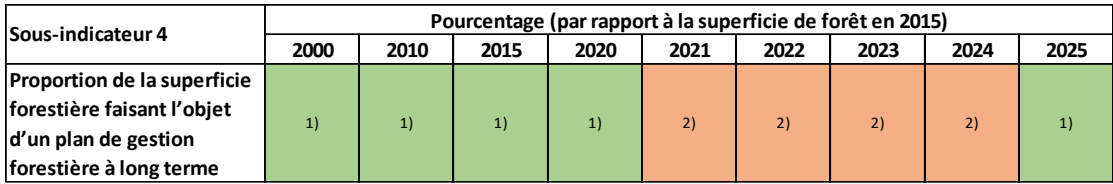

1) Prérempli avec les données des Tableaux 3b et 1a.

<sup>2)</sup> Prérempli par interpolation (les pays peuvent remplacer les valeurs interpolées).

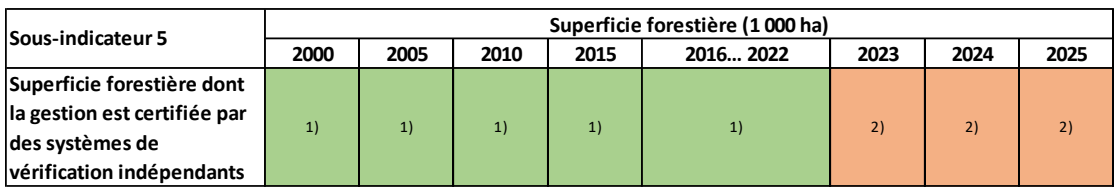

1) Données externes fournies par les organismes de certification.

 $2^{2}$  Ces données seront mises à jour chaque année lorsqu'elles sont disponibles.

# <span id="page-41-0"></span>**ANNEXE 1 – ARBRE DÉCISIONNEL DES CARACTÉRISTIQUES DES FORÊTS**

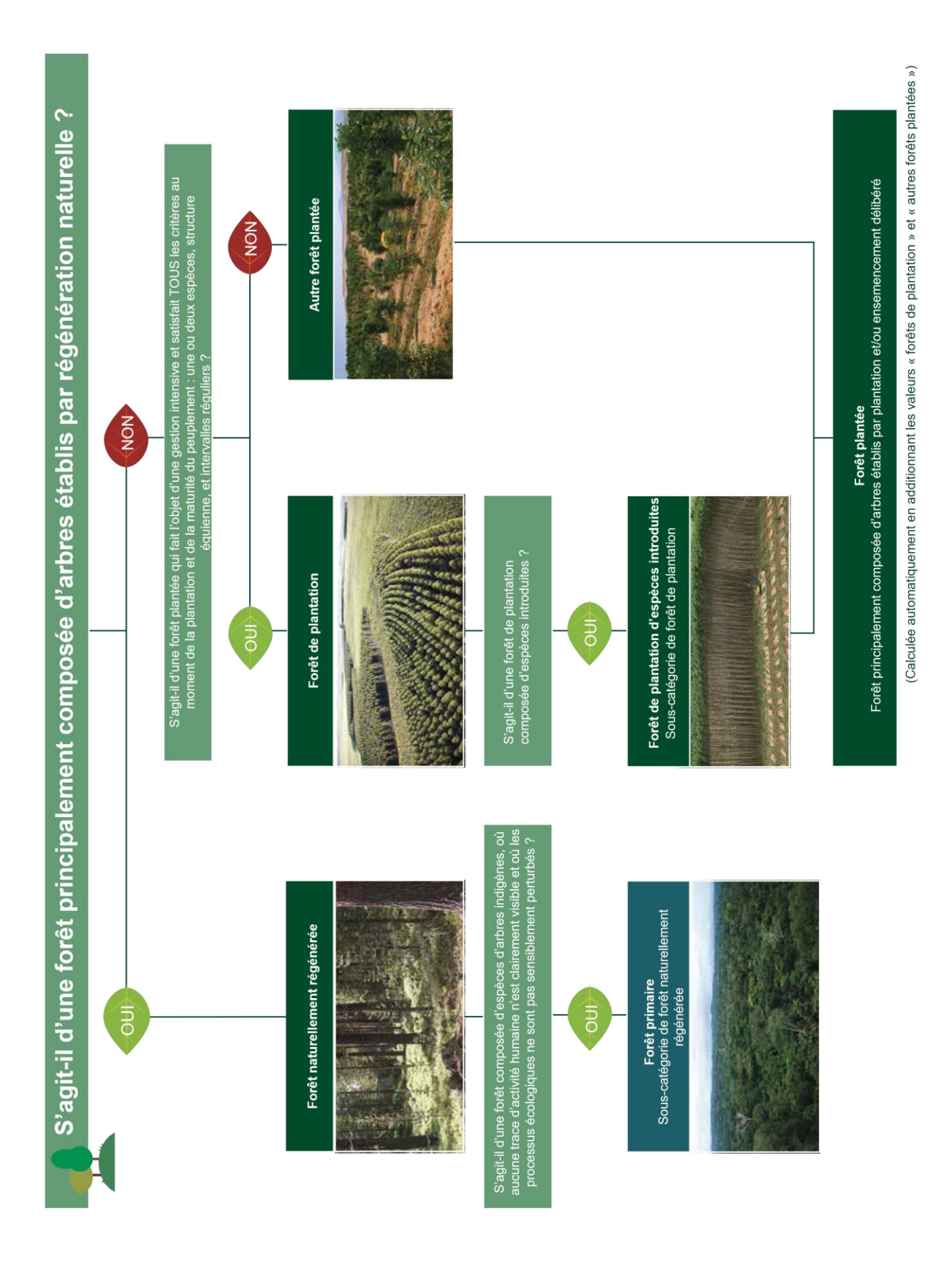

*FRA 2025 – Lignes directrices et spécifications* 42

# **ANNEXE 2 – CALCULATEUR DE BIOMASSE**

<span id="page-42-0"></span>Le calculateur de biomasse a pour objectif de faciliter l'estimation de la biomasse aérienne et de la biomasse souterraine et du carbone qu'elles contiennent. Il s'adresse en particulier aux pays qui ne disposent pas d'équations de biomasse ou de facteurs de conversion et qui s'appuient exclusivement sur les facteurs par défaut du GIEC pour effectuer leurs estimations. Le calculateur utilise les facteurs par défaut de conversion et d'expansion de la biomasse ainsi que des rapports biomasse souterraine / biomasse aérienne publiés dans les Lignes directrices 2006 du GIEC. Le calculateur de biomasse NE vise PAS les pays qui disposent de leurs propres estimations fondées sur des facteurs nationaux ou des équations de la biomasse, ou des estimations reposant sur une analyse plus détaillée des unités géographiques infranationales – ces pays doivent plutôt estimer la biomasse et le carbone séparément et présenter, directement sur la plateforme, les résultats ainsi que les méthodes qui ont été appliquées. De même, les pays souhaitant utiliser les rapports biomasse souterraine / biomasse aérienne actualisés inclus dans la dernière mise à jour des Lignes directrices du GIEC ne doivent pas s'appuyer sur ce calculateur de biomasse, mais effectuer l'estimation manuellement.

### **Paramétrage d'Excel pour utiliser le calculateur de biomasse**

Le calculateur de biomasse se présente sous la forme d'une feuille de calcul Excel. Il a également été testé et fonctionne avec le logiciel de tableau LibreOffice. Pour fonctionner correctement, Excel doit être configuré de manière à utiliser le point « . » comme séparateur décimal et un espace « » comme séparateur de milliers.

S'il faut modifier la configuration d'Excel, appliquer la méthode suivante :

- Cliquer sur Fichier, Options, Options avancées
- Désélectionner l'option « Utiliser les séparateurs système »
- Indiquer un « point » dans la case « Séparateur de décimales »
- Indiquer un « espace » dans la case « Séparateur des milliers »

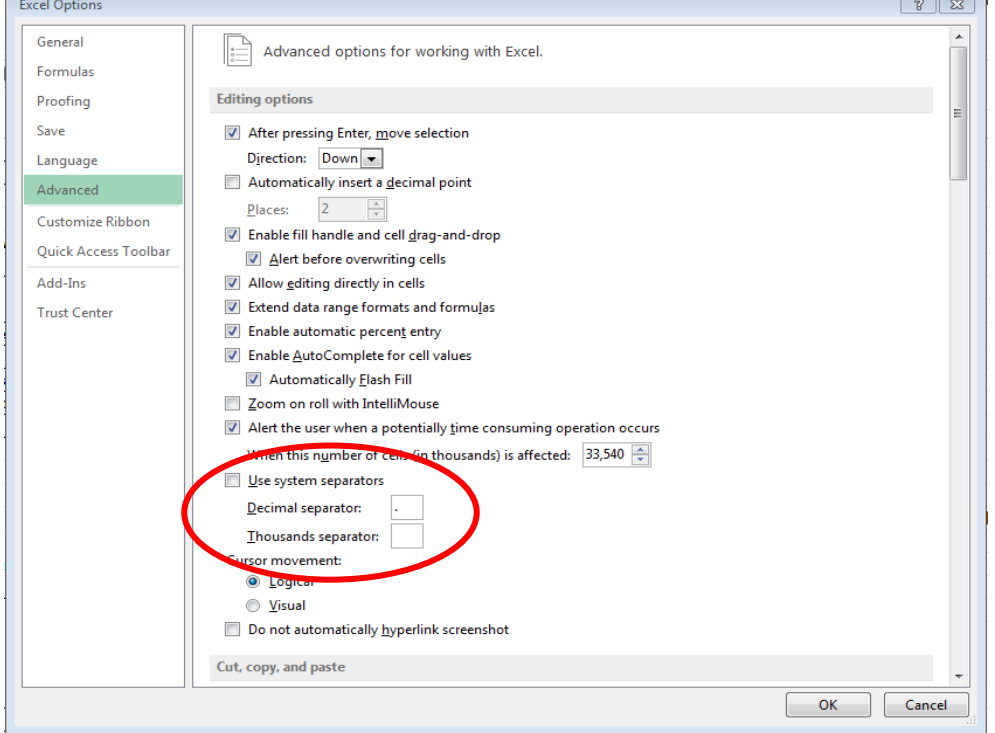

### **Principes de fonctionnement**

Le calculateur de biomasse utilise des données déjà saisies dans la plateforme de FRA sur les caractéristiques des forêts (Tableau 1b) et le matériel sur pied (Tableau 2a). Il nécessite également que l'utilisateur indique la manière de classifier les types de forêts du GIEC dans les catégories de FRA. De plus, il permet d'introduire une fraction de carbone différente de la valeur par défaut du GIEC de 47 %. Le guide ci-dessous indique comment procéder, étape par étape.

#### **1. Télécharger la feuille de calcul du calculateur de biomasse par domaine climatique**

Une feuille de calcul du calculateur de biomasse différente est attribuée à chacun des quatre domaines climatiques (tropical, subtropical, tempéré et boréal). Dans le Tableau 3c de la plateforme, sélectionner le fichier Excel correspondant au domaine qui représente la majorité des forêts dans votre pays et le télécharger. Ouvrir le calculateur de biomasse dans Excel.

#### **2. Copier les données sur la superficie de forêt du Tableau 1b**

Vérifier que le Tableau 1b de la plateforme est complètement rempli. La ligne « … dont d'espèces introduites » est facultative et le calculateur de biomasse ne l'utilise pas. Appuyer sur le bouton « Copier les valeurs », puis aller dans le calculateur de biomasse, positionner le curseur dans la cellule D16, appuyer sur coller et **choisir l'option « Mise en forme »**. Si l'on effectue un collage direct (sans utiliser la mise en forme), il se peut que les cellules soient en lecture seule et que l'on ne puisse plus les changer ou les modifier.

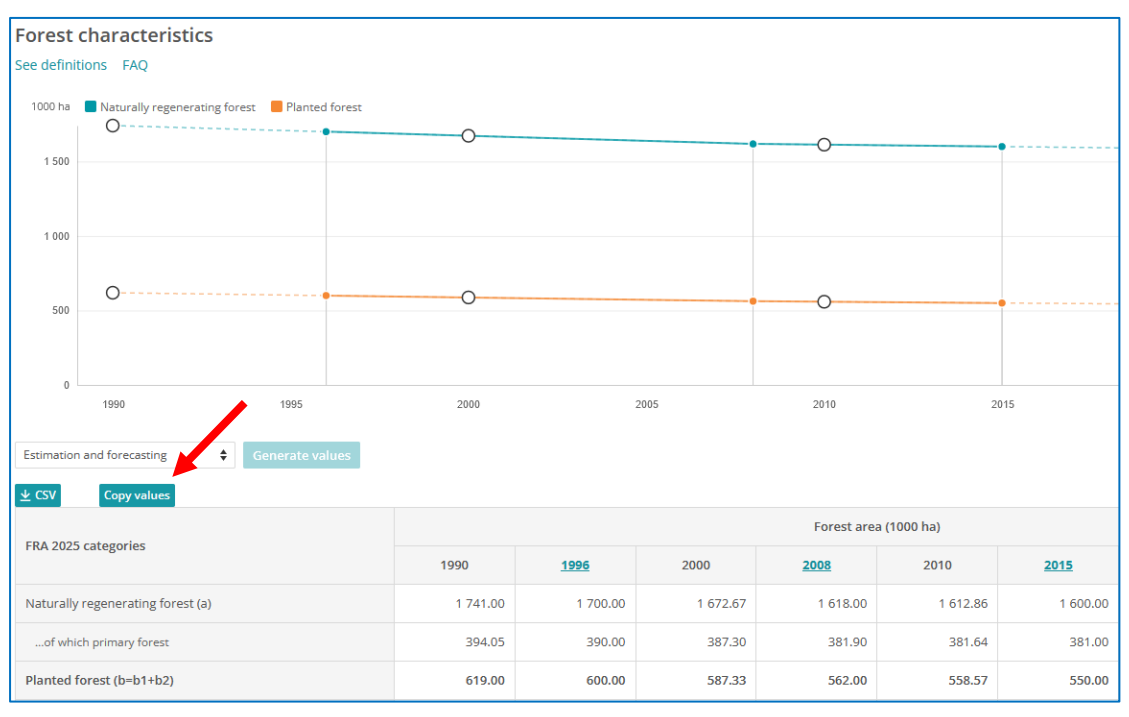

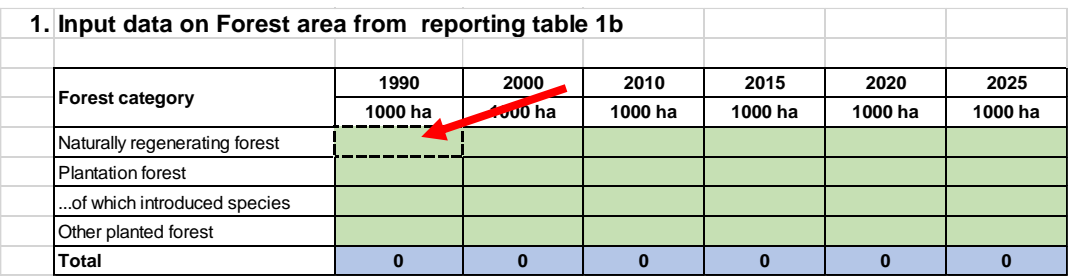

#### **3. Copier les données sur le matériel sur pied du Tableau 2a du rapport.**

Vérifier que le Tableau 2a de la plateforme est complètement rempli. Appuyer sur le bouton « Copier les valeurs », puis aller dans le calculateur de biomasse, positionner le curseur dans la cellule D27, appuyer sur coller et **choisir l'option « Mise en forme »**.

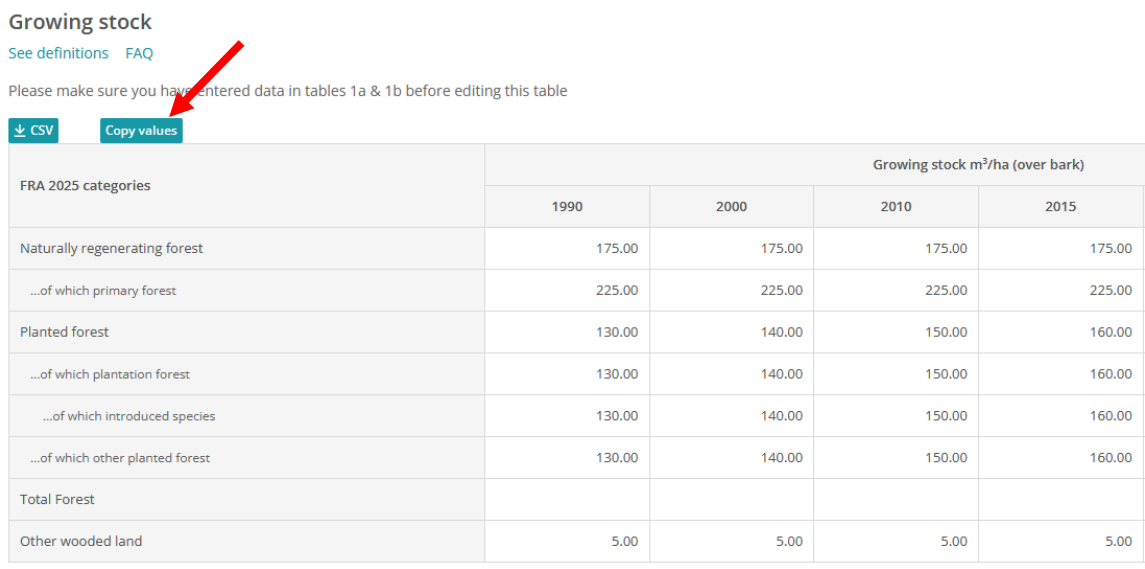

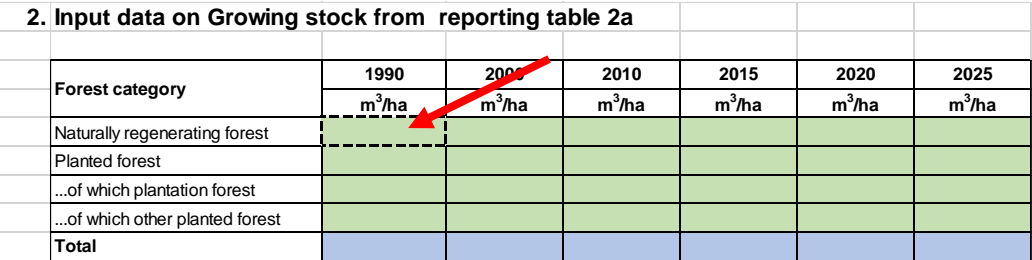

#### **4. Attribuer la répartition en pourcentage des types de forêts du GIEC par catégorie de FRA.**

Dans la zone en orange, commencer à la cellule D42, puis insérer, pour chaque catégorie (colonne) de FRA, sa répartition par type de forêt du GIEC. Veuillez noter que les types de forêts diffèrent en fonction du domaine climatique – l'exemple ci-dessous porte sur le domaine tropical. La répartition doit reposer sur le matériel sur pied, pas sur la superficie. Ces informations n'étant souvent pas disponibles, des estimations d'experts peuvent être nécessaires. Il convient de noter que les trois colonnes doivent être remplies et que la valeur dans la colonne des totaux doit être de 100%.

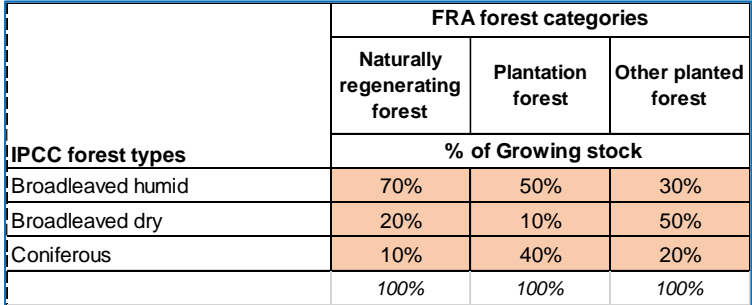

**5. La fraction de carbone dans la cellule D50 est préremplie en utilisant la valeur par défaut du GIEC (47 %), mais les pays peuvent saisir une autre fraction de carbone s'ils le souhaitent.** 

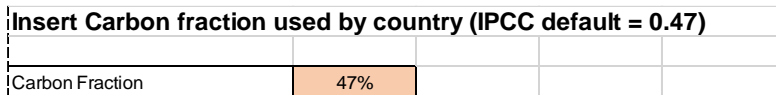

- **6. Les informations des étapes 1 à 5 permettent de calculer la biomasse aérienne et la biomasse souterraine ainsi que le carbone qu'elles contiennent.** Premièrement, les facteurs de conversion et d'expansion de la biomasse (FCEB) et les rapports biomasse souterraine / biomasse aérienne sont extraits selon les niveaux de domaine climatique, de type de forêt et de matériel, en utilisant les valeurs par défaut de 2006 du GIEC. Ensuite, les FCEB pondérés et les rapports biomasse souterraine / biomasse aérienne sont calculés. Enfin, ces facteurs pondérés sont appliqués aux estimations du matériel sur pied pour générer des estimations de la biomasse, puis on effectue une multiplication avec la fraction de carbone pour obtenir les estimations du carbone.
- **7. Il est alors possible de copier les valeurs de la biomasse depuis la feuille Excel et de les coller dans la plateforme de FRA** – Tableau 2c. De même, il est possible de copier les valeurs du carbone et de les coller dans la plateforme de FRA – Tableau 2d.

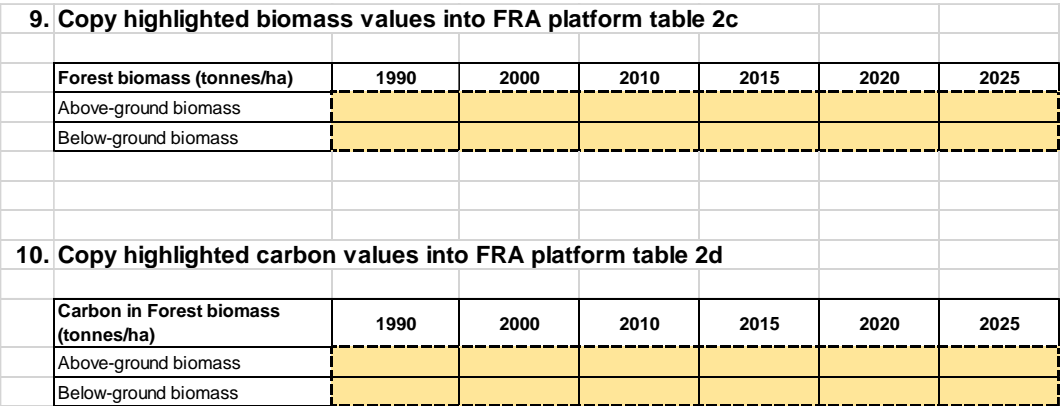

**8. Enfin, pour documenter les calculs effectués, il faut copier la zone dans la bordure en pointillés démarrant à la cellule C37** et la coller dans la section Analyse et traitement des données nationales du Tableau 2c de la plateforme de FRA (voir la figure sur la page suivante).

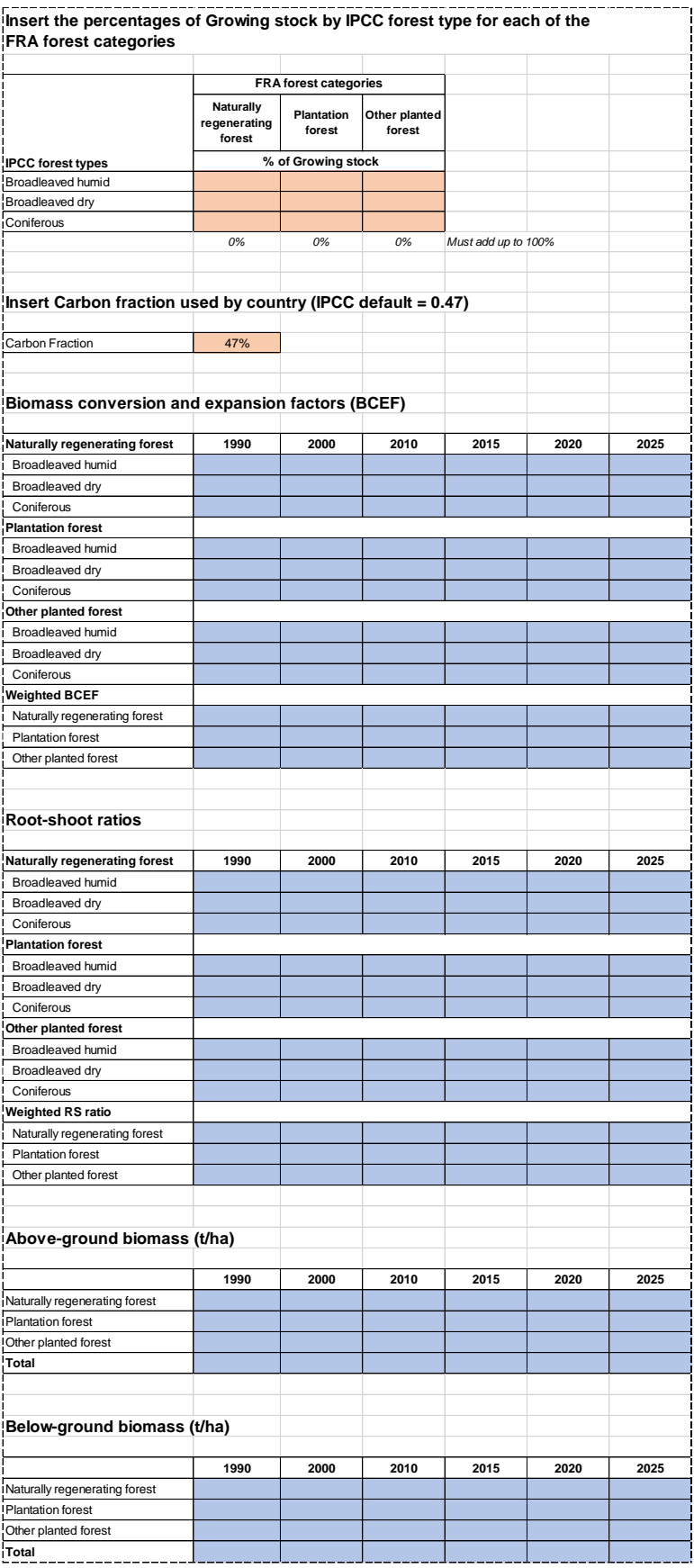

# **ANNEXE 3 – QUESTIONS FRÉQUENTES**

#### <span id="page-47-0"></span>**TABLEAU 1a**

#### **Q: Comment puis-je corriger ou modifier des chiffres indiqués précédemment ?**

**R:** Si de nouvelles données sont disponibles depuis le dernier rapport, il est possible que vous ayez également à modifier les chiffres historiques, car les nouvelles données affecteront probablement les tendances. De même, si vous constatez que des erreurs ont été commises dans les estimations pour FRA 2015, il faut les corriger en conséquence. Chaque fois que des chiffres précédemment soumis sont modifiés, il faut en documenter clairement la justification dans les commentaires du tableau.

#### **Q: Peut-on utiliser les informations infranationales sur la superficie de forêt pour améliorer/générer des estimations à l'échelle nationale ?**

- **R:** Si les limites des unités infranationales sont cohérentes et les définitions sont compatibles, il est possible d'agréger les informations infranationales afin de générer une estimation nationale composite par addition des chiffres infranationaux. Si les définitions/classifications diffèrent, il faut harmoniser ou reclassifier les classes nationales dans les catégories de FRA avant de sommer les diverses estimations.
- **Q: Comment remédie-t-on au problème que posent différentes années de référence pour les chiffres infranationaux utilisés afin de générer une estimation nationale agrégée ?**
- **R:** Commencer par rassembler les différentes estimations sous une année de référence commune par inter/extrapolation, puis additionner les chiffres infranationaux.
- **Q: S'il est difficile de reclassifier les classes nationales en catégories de FRA, puis-je utiliser et présenter des données pour les classes nationales afin d'estimer les catégories de FRA ?**
- **R:** Il est important que les séries temporelles pour FRA soient cohérentes. Si les catégories nationales sont raisonnablement proches des catégories de FRA, les pays peuvent les utiliser, sous réserve de les documenter clairement dans leur rapport national. Toutefois, si les catégories nationales diffèrent considérablement des catégories de FRA, les pays doivent tenter de reclassifier les données nationales par rapport aux catégories de FRA. En cas de doute, veuillez contacter le secrétariat de FRA.
- **Q: Que dois-je faire si les jeux de données nationales couvrant différentes années utilisent des définitions et des classifications différentes ?**
- **R:** Pour établir une série temporelle, ces ensembles de données doivent d'abord être réunis dans un système de classification commun. En général, la meilleure façon de le faire consiste à reclassifier d'abord les deux ensembles de données conformément aux catégories de FRA avant de procéder aux estimations et aux prévisions.
- **Q: Étant donné que les mangroves se trouvent sous le niveau des marées et qu'elles ne font pas partie du total des terres émergées, comment doit-on en rendre compte dans la superficie de forêt ?**
- **R:** La plupart des mangroves se trouvent dans la zone intertidale c'est-à-dire, au-dessus du niveau des marées basses quotidiennes, mais en dessous de la ligne des hautes marées. Selon les définitions des pays, les terres émergées peuvent ou non inclure la zone intertidale. Toutes les mangroves satisfaisant aux critères de la « forêt » ou des « autres terres boisées » doivent être incluses dans la superficie de la catégorie correspondante, même si elles se trouvent dans des zones que le pays ne classe pas comme des terres émergées. Selon les besoins, la superficie des « terres restantes » doit être ajustée pour veiller à ce que le total des terres émergées corresponde aux chiffres officiels tenus à jour par la FAO et la Division de la statistique des Nations Unies, et il faut inclure une note à ce sujet dans la section des commentaires du tableau.

#### **Q: Quelles estimations devrais-je utiliser pour l'année 1990 ? Les estimations dont nous disposions à l'époque ou des prévisions d'estimations reposant sur le dernier inventaire ?**

**R:** Les estimations pour l'année 1990 doivent reposer sur les informations les plus exactes à disposition, sans nécessairement répéter des estimations antérieures ou produire le résultat d'un inventaire/d'une évaluation mené(e) en 1990 ou juste avant. Si une série temporelle est disponible pour une période antérieure à 1990, il est possible de calculer des estimations couvrant 1990 par une simple interpolation. S'il est considéré que le dernier inventaire est plus précis que les inventaires précédents, il doit être pris en compte et il faut tenter de projeter les résultats dans le passé.

#### **Q: Comment dois-je présenter les jachères forestières / « cultures itinérantes » abandonnées ?**

**R:** Cela dépend de la manière dont vous envisagez l'utilisation future des terres. De longues jachères, dans lesquelles la période de jachère forestière est plus longue que la période de culture et les arbres atteignent une hauteur d'au moins 5 m, doivent être considérées comme des « forêts ». Les jachères courtes dont la durée de la période de culture est supérieure ou égale à la période de jachère et/ou la végétation ligneuse n'atteint pas une hauteur de 5 m au cours de la période de jachère doivent être classées dans les « terres restantes » et, selon les besoins, dans « autres terres avec un couvert arboré » du fait que l'utilisation principale des terres est destinée à l'agriculture.

#### **Q: Comment doit-on classer les « forêts jeunes » ?**

- **R:** Les jeunes forêts doivent être classées comme « forêts » si le critère d'utilisation des terres est satisfait et que les arbres sont en mesure d'atteindre 5 m de hauteur.
- **Q: Où établir la limite entre la « forêt » et l'arboriculture (plantations d'arbres fruitiers, plantations d'hévéas, etc.) ? Par exemple: comment classer une plantation de** *Pinus pinea* **dont l'objectif principal est la récole de pignons de pin ? S'agit-il d'arboriculture ou d'une forêt où l'on récolte des PFNL ?**
- **R:** Les plantations d'hévéas doivent toujours être classées comme des « forêts » (voir la note explicative 7 sous la définition de « forêt »). Les plantations d'arbres fruitiers doivent être classées comme « autres terres avec un couvert arboré ». En règle générale, si la plantation comprend des espèces d'arbres forestiers, il faut la classer comme « forêt ». S'agissant de la plantation de *Pinus pinea* pour la production de pignons de pin, elle doit donc être classée comme une « forêt » et les pignons de pin récoltés doivent être renseignés comme des PFNL s'ils sont commercialisés.
- **Q: Comment rendre compte des superficies de formations buissonnantes (par exemple, dans les pays méditerranéens) d'une hauteur de 5 m environ ?**
- **R:** Si le couvert arboré de la végétation ligneuse comporte plus de 10% d'espèces d'arbres dont la hauteur effective ou prévue est de 5 m ou plus, il faut la classer comme « forêt » et, sinon, il faut la classer comme « autres terres boisées ».
- **Q: Quelles informations soumettre si les données nationales reposent sur des seuils différents de ceux utilisés dans la définition de la « forêt » de FRA ?**
- **R:** Parfois, les données nationales ne permettent pas de réaliser des estimations reposant sur des seuils absolument identiques à ceux spécifiés dans la définition de FRA. Dans de tels cas, les pays doivent soumettre leurs informations en s'appuyant sur les seuils nationaux et documenter clairement dans les commentaires du tableau les seuils qu'ils ont utilisés. Le même seuil doit être systématiquement utilisé dans l'ensemble de la série temporelle.
- **Q: Dans quelle mesure la définition de la « forêt » de FRA correspond-elle à celle des rapports d'autres processus internationaux ?**
- **R:** De manière générale, les rapports d'autres processus acceptent et utilisent la définition de « forêt » employée dans les rapports de FRA. Toutefois, dans le cas spécifique de la Convention-cadre des Nations Unies sur les changements climatiques (CCNUCC), les Lignes directrices du GIEC pour les rapports des inventaires nationaux de gaz à effet de serre prévoient une certaine souplesse dans la définition nationale de « forêt », stipulant que le pays peut choisir les seuils des paramètres suivants, selon des intervalles admissibles indiqués entre parenthèses:
	- superficie minimale (de 0,05 à 1,0 hectare)
	- couvert arboré (de 10 à 30 %)
	- hauteur des arbres (de 2 à 5 mètres)

Le pays doit sélectionner les seuils lors de la première communication nationale, puis les conserver pour les communications nationales successives.

# **Q: Comment dois-je classer les lignes électriques ?**

Les lignes électriques et téléphoniques de moins de 20 m de largeur traversant des superficies forestières doivent être classées comme « forêt ». Dans tous les autres cas, il faut les classer en « Terres restantes ».

#### **TABLEAU 1b**

- **Q: Comment dois-je rendre compte des superficies où des plantations d'enrichissement ont été réalisées ?**
- **R:** S'il est prévu que les arbres plantés domineront le futur peuplement, il faut les considérer comme « autre forêt plantée »; si l'intensité est si faible que les arbres plantés ou semés ne représenteront qu'une part mineure du matériel sur pied futur, il faut les considérer comme « forêt naturellement régénérée ».

#### **Q: Comment dois-je procéder s'il est difficile d'établir si une forêt est plantée ou si elle est naturellement régénérée ?**

- **R:** S'il n'est pas possible d'établir si une forêt est plantée ou naturellement générée et en l'absence d'informations auxiliaires indiquant qu'elle a été plantée, il faut la classer comme « forêt naturellement régénérée ».
- **Q: Comment dois-je rendre compte des superficies d'espèces naturalisées – c'est-à-dire, des espèces introduites depuis longtemps et qui sont désormais naturalisées dans la forêt ?**
- **R:** Les superficies d'espèces naturalisées qui se régénèrent naturellement doivent être classées comme des « forêts naturellement régénérées ».
- **Q: Comment dois-je interpréter l'expression « trace d'activité humaine clairement visible » pour faire la distinction entre la « forêt primaire » et la « forêt naturellement régénérée » ?**
- **R:** La plupart des forêts ont été touchées d'une manière ou d'une autre par des activités humaines, à des fins commerciales ou de subsistance, au travers l'exploitation du bois et/ou de la collecte de produits forestiers non ligneux, que ce soit récemment ou il y a très longtemps. En règle générale, bien qu'une interprétation stricte de la définition puisse impliquer que seules les forêts vierges sans éléments indiquant une présence humaine peuvent être classées comme des forêts primaires (en raison de l'absence de « trace d'activité humaine clairement visible »), c'est le dernier composant de la définition de la forêt primaire– « les processus écologiques ne sont pas sensiblement perturbés » – qui prime sur le troisième composant. En conséquence, les superficies de blocs forestiers intacts où vivent des Peuples autochtones ou des collectivités locales qui ne perturbent pas de manière significative le processus écologique doivent être considérées comme des forêts primaires, ainsi que l'indique la note explicative 2 de la définition.

#### **Q: Puis-je utiliser la superficie de forêt dans des aires protégées comme estimation de la superficie de forêt primaire ?**

**R:** Dans certains cas, la superficie de forêt dans des aires protégées est la seule information disponible que l'on peut utiliser comme approximation pour estimer la superficie de forêt primaire. Toutefois, cette approximation est très peu fiable et peut faire l'objet d'erreurs majeures; elle ne doit donc être utilisée qu'en l'absence de meilleures alternatives. La prudence est de mise lors de la soumission d'informations de séries temporelles, car l'établissement de nouvelles aires protégées ne signifie pas que la superficie de forêt primaire augmente.

#### **Q: Comment la classification des forêts de l'Organisation internationale des bois tropicaux (OIBT) se traduit-il en catégories de FRA sur les caractéristiques des forêts ?**

**R:** L'OIBT définit la forêt primaire comme suit: « *Forêt qui n'a jamais été perturbée par les activités humaines, ou qui a été si peu affectée par la chasse et la cueillette que sa structure naturelle, ses fonctions et ses dynamiques n'ont pas subi de modifications non naturelles* ». On peut considérer que cette catégorie correspond à la définition de « forêt primaire » de FRA.

L'OIBT définit la forêt primaire dégradée comme suit: *« Forêt primaire dont le couvert initial a été négativement affecté par des prélèvements non durables de produits forestiers ligneux et/ou non ligneux, de telle sorte que sa structure, ses processus, ses fonctions et ses dynamiques sont altérés au-delà de la résilience à court terme de l'écosystème; c'est-à-dire que la capacité de ces forêts de se rétablir pleinement de l'exploitation, rapidement ou à moyen terme, a été compromise »*. Cette définition correspond à la définition de « forêts naturellement régénérées » de FRA et diffère de la définition de « forêt primaire » de FRA.

L'OIBT définit la forêt primaire gérée comme suit: *« Forêt où la récolte durable des produits ligneux et non ligneux (par ex. à travers une récolte intégrée et des traitements sylvicoles), la gestion de la faune et autres utilisations, ont modifié la structure de la forêt et la composition des espèces par rapport à la forêt primaire originelle. Tous les principaux biens et services sont maintenus »*. Cette définition correspond également à la définition de « forêts naturellement régénérées » de FRA et diffère de la définition de « forêt primaire » de FRA.

- **Q: Certaines forêts sont régulièrement touchées par des perturbations graves (y compris des ouragans) et n'atteindront jamais un état climatique « stable », mais ont de vastes étendues sans impact humain visible. Ces forêts devraient-elles être classées comme des forêts primaires (malgré l'impact visible des ouragans) ?**
- **R:** Oui, une forêt perturbée sans impact humain visible doit être classée comme « primaire », même si sa structure en termes de maturité et de végétation et la composition des espèces qu'elle comprend diffèrent considérablement de celles d'une forêt adulte. Voir également la note explicative 1 liée à la définition de « forêt primaire ».

#### **TABLEAU 1c**

# **Q: Quelles espèces doit-on considérer comme des mangroves ?**

**R:** FRA utilise la définition des mangroves telle qu'elle figure dans l'ouvrage de Tomlinson intitulé « *Botany of Mangroves* » (La botanique des mangroves), où les espèces suivantes sont classées comme des « espèces véritables de mangroves »:

*Acanthus ebracteatus Acanthus ilicifolius Acanthus xiamenensis Acrostichum aureum Acrostichum speciosum Aegialitis annulata Aegialitis rotundifolia Aegiceras corniculatum Aegiceras floridum Avicennia alba Avicennia bicolor Avicennia eucalyptifolia Avicennia germinans Avicennia integra Avicennia lanata Avicennia marina Avicennia officinalis Avicennia rumphiana Avicennia schaueriana Bruguiera cylindrica Bruguiera exaristata Bruguiera gymnorrhiza Bruguiera hainesii Bruguiera parviflora Bruguiera sexangula Camptostemon philippinensis Camptostemon schultzii Ceriops australis Ceriops decandra Ceriops somalensis Ceriops tagal Conocarpus erectus Cynometra iripa Cynometra ramiflora Excoecaria agallocha Excoecaria indica*

*Heritiera fomes Heritiera globosa Heritiera kanikensis Heritiera littoralis Kandelia candel Laguncularia racemosa Lumnitzera littorea Lumnitzera racemosa Lumnitzera x rosea Nypa fruticans Osbornia octodonta Pelliciera rhizophorae Pemphis acidula Rhizophora x annamalayana Rhizophora apiculata Rhizophora harrisonii Rhizophora x lamarckii Rhizophora mangle Rhizophora mucronata Rhizophora racemosa Rhizophora samoensis Rhizophora x selala Rhizophora stylosa Scyphiphora hydrophyllacea Sonneratia alba Sonneratia apetala Sonneratia caseolaris Sonneratia griffithii Sonneratia x gulngai Sonneratia hainanensis Sonneratia ovata Sonneratia x urama Xylocarpus granatum Xylocarpus mekongensis Xylocarpus rumphii*

#### **TABLEAU 1d**

#### **Q: Quand dois-je considérer que des terres abandonnées sont redevenues des forêts et qu'elles doivent donc être inclues dans l'« expansion naturelle de forêt » ?**

- **R:** Ces terres doivent répondre aux critères suivants:
	- Avoir été abandonnées pendant un certain temps après leur dernière utilisation et on prévoit qu'elles se régénéreront en forêt. Rien ne devrait indiquer qu'elles seront réutilisées. Le pays peut choisir la durée, qui doit être documentée sous forme de note dans la section de commentaires appropriée.
	- Présenter une régénération d'arbres qui devrait correspondre aux définitions de la forêt.

# **Q: Quelle est la différence entre le boisement et le reboisement ?**

- Le boisement est la plantation/l'ensemencement d'arbres sur des superficies qui, auparavant, étaient classées en autres terres boisées ou terres restantes. En revanche, le reboisement intervient sur des superficies qui sont déjà classées comme des forêts et n'implique pas de changement d'utilisation des terres par la conversion d'une utilisation non forestière à une utilisation forestière.
- **Q: Les définitions de boisement et de reboisement de FRA sont-elles identiques à celles contenues dans les Lignes directrices du GIEC pour les rapports d'inventaire des émissions de gaz à effet de serre ?**
- **R:** Non, la terminologie concernant le boisement et le reboisement est différente. Dans les Lignes directrices du GIEC, le boisement et le reboisement impliquent tous deux un changement d'utilisation des terres et ils correspondant à la définition de « boisement » de FRA, et la définition de « re-végétalisation » du GIEC correspond plus ou moins à la définition de « reboisement » de FRA.

#### **TABLEAU 1e**

- **Q: Comment peut-on classer les terres à usages multiples (agroforesterie, pâturage en forêt, etc.) de manière cohérente si aucune utilisation des terres n'est considérée comme beaucoup plus importante que les autres ?**
- **R:** Les systèmes agroforestiers où poussent des cultures sous couvert arboré sont généralement classés dans les « autres terres avec un couvert arboré », mais certains systèmes agroforestiers tels que le système de taungya où les cultures ne poussent qu'au cours des premières années de la rotation forestière doivent être classés comme « forêts ». Dans le cas du pâturage en forêt (c'est-à-dire, le pâturage sur des terres qui répondent aux critères en termes de couvert arboré et de hauteur d'arbres), la règle consiste généralement à inclure les pâturages en forêt dans la superficie de forêt, à moins que le pâturage soit si intensif qu'il devient l'utilisation principale des terres, auquel cas les terres doivent être classées comme « autres terres avec un couvert arboré ».

#### **Q: Comment classer les vergers à graines ?**

**R:** Les vergers à graines d'espèces d'arbres forestiers sont considérés comme des « forêts ».

# **Q: Comment rendre compte des plantations de palmiers ?**

Selon la définition de « forêt » de FRA, les plantations de palmiers à huile sont spécifiquement exclues. Quant aux autres plantations de palmiers, cela relève de l'utilisation des terres. Si elles sont principalement gérées pour la production agricole, alimentaire ou fourragère, elles doivent être classées comme « terres restantes » et – le cas échéant – comme « palmiers »(huile, noix de coco, dattes, etc.). Si elles sont principalement gérées pour la production de bois et de matériaux de construction et/ou la protection du sol et de l'eau, elles doivent être classées comme « forêts » ou « autres terres boisées », en fonction de la hauteur des arbres. Dans le cas spécifique d'une plantation de vieux cocotiers, la classification dépend de la future utilisation de la terre prévue. S'il est prévu de la remplacer par une nouvelle plantation de cocotiers ou par une autre utilisation agricole de la terre, elle doit être classée comme « autres terres avec un couvert arboré ». Si elles sont abandonnées et qu'il n'est pas prévu de les réutiliser pour l'agriculture, elles doivent être classées comme « forêts ».

#### **Q: Les peuplements naturels de cocotiers doivent-ils être inclus dans la superficie de forêt ?**

**R:** Oui, s'ils ne sont pas gérés à des fins agricoles et que les critères en termes de superficie minimale, de couvert arboré et de hauteur d'arbre sont satisfaits (voir la définition de « forêt »).

#### **TABLEAU 2a**

- **Q: Est-il possible d'estimer le matériel sur pied à partir du stock de biomasse en utilisant les facteurs de conversion ?**
- **R:** C'est possible, mais il faut faire preuve d'une grande prudence: en particulier, les facteurs de conversion et d'expansion nécessitent des données concernant le matériel sur pied par hectare, donc il faut formuler certaines hypothèses. Il est plus simple d'utiliser la densité du bois et les facteurs d'expansion de la biomasse.

#### **TABLEAU 2b**

- **Q: Le Tableau 2b consacré à la composition du matériel sur pied concerne-t-il uniquement les forêts naturelles ?**
- **R:** Non. Le tableau porte à la fois sur les forêts naturelles et les forêts plantées tant d'espèces indigènes qu'introduites.
- **Q: Quelle année de référence doit-on utiliser pour compiler la liste d'espèces ?**
- **R:** Le classement des espèces dépend du volume pour l'année la plus récente.
- **Q: Dans le Tableau 2b, le classement des espèces devrait-il être par volume, par superficie ou par nombre d'arbres ?**
- **R:** Par volume (matériel sur pied).
- **Q: Dans le Tableau 2b, est-il possible de fournir des informations par groupe d'espèces lorsque le nombre d'espèces est trop important ?**
- **R:** Oui, si les données nationales ne permettent pas de faire la distinction entre des espèces individuelles appartenant à des groupes spécifiques, les pays peuvent présenter des informations sur les genres (ou des groupes) plutôt que sur par espèce et ajouter une note dans la section de commentaires pertinente du tableau.

#### **TABLEAUX 2c et 2d**

#### *Aspects méthodologiques d'ordre général*

Pour tout calcul de la biomasse, qu'elle soit aérienne ou souterraine ou qu'il s'agisse de bois mort, le choix de la méthode repose sur les données disponibles et les méthodes d'estimation de la biomasse spécifiques au pays. La liste suivante propose certaines options, en commençant par la méthode qui offre les estimations les plus précises.

- 1. Si un pays a élaboré des fonctions de la biomasse pour estimer directement la biomasse à partir des données sur l'inventaire forestier ou s'il a établi des facteurs nationaux pour convertir le matériel sur pied en biomasse, il convient d'utiliser ces fonctions en priorité.
- 2. La deuxième option consiste à utiliser d'autres fonctions de la biomasse et/ou facteurs de conversion pour lesquels il est considéré qu'ils offrent de meilleures estimations que les facteurs de conversion par défaut spécifiques à la région/au biome publiés par le GIEC (par exemple, les fonctions et/ou facteurs de pays voisins).
- 3. La troisième option implique l'utilisation du calcul automatique de la biomasse c'est-à-dire, les facteurs et les valeurs par défaut du GIEC. Pour les estimations automatiques de la biomasse, le processus de FRA s'appuie sur le cadre méthodologique élaboré par le GIEC, documenté dans les chapitres 2 et 4 du Volume 4 des Lignes directrices 2006 du GIEC pour les inventaires nationaux des gaz à effet de serre. Ce document est disponible à l'adresse: <https://www.ipcc-nggip.iges.or.jp/public/2006gl/french/index.html>

#### **Q: Qu'en est-il du stock de biomasse/carbone des arbustes et des buissons ? Doit-on les inclure ou les exclure ?**

- **R:** Les Lignes directrices du GIEC prévoient que, lorsque le sous-bois de la forêt ne représente qu'une part relativement limitée de la biomasse aérienne, il peut être exclu, à condition de maintenir une cohérence dans l'ensemble des séries temporelles. Dans de nombreux cas, les arbustes et les buissons sont toutefois importants en termes de biomasse et de carbone, surtout pour les superficies classées comme « Autres terres boisées », et ils doivent donc être inclus autant que possible. Veuillez indiquer dans la section de commentaires pertinente la manière dont les arbustes et les buissons ont été traités dans vos estimations de la biomasse.
- **Q: Dois-je présenter les mêmes chiffres sur les stocks de biomasse et de carbone dans le cadre de FRA que ceux soumis à la CCNUCC ?**
- **R:** Pas nécessairement mais dans l'idéal, les chiffres soumis à la CCNUCC doivent reposer sur les chiffres de FRA, puis il faut les ajuster/reclassifier, selon les besoins, afin qu'ils soient conformes aux définitions de la CCNUCC.

# **Q: La « biomasse aérienne » inclut-elle la litière forestière ?**

- **R:** Non, la biomasse aérienne n'inclut que la biomasse vivante.
- **Q: Notre inventaire forestier national contient des estimations de la biomasse pour lesquelles des équations de la biomasse ont été employées. Dois-je utiliser ces estimations ou plutôt les facteurs par défaut figurant dans les Lignes directrices du GIEC ?**
- **R:** En général, il est considéré que les équations de la biomasse aboutissent à de meilleures estimations que les facteurs par défaut, mais si vous avez des raisons de penser que l'utilisation des facteurs par défaut offre une estimation plus fiable, vous pouvez les utiliser. Dans ce cas, veuillez insérer un commentaire à ce sujet dans le rapport.

#### **TABLEAU 3a**

- **Q: Si la législation nationale stipule que toutes les forêts doivent être gérées à des fins de production, de conservation de la biodiversité et de protection du sol et de l'eau, dois-je alors indiquer que l'objectif de gestion principal de toute la superficie de forêt est « usages multiples » ?**
- **R:** Dans la note explicative 3, la définition de l'objectif de gestion principal indique que « Les objectifs de gestion généraux établis dans la législation ou les politiques nationales …ne sont pas à considérer comme des objectifs de gestion ». Ainsi, vous devez plutôt examiner les fonctions qui ont été fixées au niveau de l'unité de gestion.

#### **TABLEAUX 4a et 4b**

- **Q: Comment dois-je rendre compte du régime de propriété si des terres autochtones recoupent des aires protégées ?**
- **R:** C'est la propriété officielle des ressources forestières qui définit la manière d'en rendre compte. Si les droits autochtones relatifs aux ressources forestières correspondent à la définition du régime de propriété, indiquer « Peuples autochtones et communautés locales ». Sinon, les aires protégées soumises à des droits 9autochtones sont susceptibles de relever de la « propriété publique ».
- **Q: Mon pays dispose d'un régime foncier complexe qu'il est difficile d'adapter aux catégories de FRA. Comment dois-je m'y prendre ?**
- **R:** Contacter l'équipe de FRA pour des conseils en décrivant le régime foncier/l'utilisation des ressources spécifique de votre pays.
- **Q: La somme des trois sous-catégories de régimes de propriété privée correspond-elle au total du régime de propriété privée ?**
- **R:** Oui.
- **Q: Comment classer la propriété des forêts plantées par des sociétés privées sur des terres publiques ?**
- **R:** Parfois, les sociétés privées sont tenues de planter des arbres dans le cadre d'une concession ou d'accords d'exploitation. En général, la forêt plantée est publique, à moins que des clauses juridiques ou contractuelles spécifiques attribuent la propriété des arbres plantés à une société privée, auquel cas il faut en classer la propriété comme « privée ».
- **Q: Comment classer la propriété de forêts situées sur des terres privées qui nécessitent l'octroi d'un permis par les autorités pour couper des arbres ?**
- **R:** Cela dépend du statut juridique de la propriété de la forêt. Des forêts peuvent être la propriété juridique d'un propriétaire foncier privé, mais l'État peut imposer des restrictions sur les récoltes et, dans ce cas, il s'agit d'une propriété privée. Il se peut également que les arbres appartiennent à l'État, même si les terres sont privées. Dans ce cas, il faut en rendre compte comme une propriété publique et ajouter une note indiquant que la propriété des arbres diffère de celle des terres.

# **Q: Comment rendre compte des superficies de forêt soumises à des droits de concession ?**

Les droits de concession ne sont pas des droits de pleine propriété – en général, ils ne relèvent que du droit d'exploitation et de la responsabilité de gérer les forêts. Étant donné que les concessions forestières se trouvent presque toujours sur des terres domaniales, leur propriété est « publique », et les droits de gestion appartiennent à des « entreprises privées ». Dans le cas rare où un propriétaire privé cède une concession, il faut l'indiquer dans la section du Tableau 4a sur la propriété privée.

#### **Q: Comment rendre compte des concessions d'espèces commerciales uniquement ?**

**R:** Pour être classée comme une concession dans la section du Tableau 4b sur les droits de gestion, la concession doit non seulement octroyer le droit d'exploitation, mais également attribuer la responsabilité de gérer la forêt pour en tirer des bénéfices à long terme. Sous réserve du respect de ces critères, il importe peu que les droits d'exploitation ne couvrent que quelques espèces commerciales, toutes les espèces ou seulement certains PFNL. Si la concession ne fait que l'objet d'un droit d'exploitation à court terme, elle sera inclut dans la catégorie « administration publique » du Tableau 4b.

#### **Q: Comment rendre compte des cas où le statut de propriété est ambigu (par exemple, des collectivités revendiquant un droit de propriété, contestations de propriété, etc.) ?**

**R:** Il faut s'appuyer sur le statut juridique actuel. S'il est juridiquement évident que les terres sont publiques ou privées, il faut l'indiquer en conséquence, même si les terres peuvent faire l'objet de revendications. Ce n'est que lorsque leur propriété est juridiquement incertaine ou inconnue qu'il faut en classer la propriété comme « propriété inconnue ». Les cas particuliers doivent être documentés en détail dans la section appropriée de commentaires du tableau.

#### **Q: Les terres publiques incluent-elles les terres qui sont louées ?**

**R:** Il faut classer ces terres comme propriété « publique » dans le Tableau 4a. La catégorie à attribuer dans le Tableau 4b dépend de la durée et d'autres caractéristiques de la location.

#### **Q: Doit-on considérer les territoires autochtones comme privés (autochtones) ou publics avec des droits d'utilisation par les communautés ?**

**R:** Cela dépend de la législation nationale et de la mesure dans laquelle elle octroie des droits juridiques aux Peuples autochtones qui correspondent à la définition de « propriété » de FRA – c'est-à-dire, les droits « d'utiliser, de contrôler, de céder ou de bénéficier autrement d'une forêt de façon libre et exclusive. La propriété d'une forêt peut s'acquérir par droit de cession, notamment la vente, la donation et l'héritage ». Le pays doit établir si c'est le cas et en rendre compte en conséquence.

#### **Q: Comment classer les forêts publiques qui font l'objet d'accords de cogestion (administration publique + ONG ou collectivité) ?**

**R:** Dans le Tableau 4a, indiquer qu'elles sont « publiques ». Dans le Tableau 4b, les inclure sous la catégorie « Autres formes de droits de gestion » et expliquer les modalités de cet accord de cogestion dans commentaires relatifs à ces données.

#### **TABLEAU 6b**

- **Q: Le concept de domaine forestier permanent (DFP) ne cadre pas avec le contexte national. Comment dois-je en rendre compte ?**
- **R:** Si le concept de domaine forestier permanent ne cadre pas avec le contexte national, sélectionner « Sans objet ».

#### **TABLE 7**

- **Q: Peut-on inclure des services tels que l'eau, l'écotourisme, les loisirs, la chasse, le carbone, etc., dans le tableau sur les PFNL ? Dans d'autres contextes, nous présentons des informations sur les biens non ligneux et les services lorsqu'il y en a.**
- **R:** Non, les PFNL se limitent exclusivement aux biens, et sont définis comme des « objets tangibles et physiques d'origine biologique autre que le bois ».
- **Q: Comment rendre compte de la production de plantes ornementales et de cultures poussant sous un couvert arboré ?**
- **R:** Il faut les inclure si elles sont récoltées à l'état sauvage. Si elles sont plantées et gérées, elles ne doivent pas être incluses en tant que telles, car dans ce cas elles ne proviennent pas de la forêt, mais d'un système de production agricole.

#### **Q: Comment rendre compte des sapins de Noël ?**

- **R:** Pour FRA, comme les plantations de sapins de Noël sont toujours considérées comme des forêts, les sapins de Noël doivent être considérés comme des PFNL (plantes ornementales).
- **Q: Qu'en est-il des produits provenant d'arbres à usages polyvalents qui poussent parfois dans des systèmes agroforestiers ? Doit-on les classer comme des PFNL ?**
- **R:** Les spécifications et la définition des PFNL stipulent que seuls les produits non ligneux provenant de forêts doivent être inclus. En conséquence, si le système agroforestier concerné est considéré comme une « forêt », les produits non ligneux provenant d'arbres à usages polyvalents sont des PFNL et doivent être inclus dans les informations soumises.
- **Q: Nous disposons uniquement d'une valeur commerciale des produits transformés. Comment renseigner alors de la valeur ?**
- **R:** En général, la valeur doit porter sur la valeur commerciale de la matière première. Toutefois, il arrive que la valeur de la matière première ne soit pas disponible et, dans ce cas, vous pouvez rendre compte de la valeur d'un produit transformé ou semi-transformé et l'indiquer clairement dans la section de commentaires correspondante.
- **Q: Les animaux produits dans une forêt sont-ils considérés comme des PFNL ?**
- **R:** Oui, la production de viande de brousse doit être classée parmi les PFNL. Les animaux domestiques ne sont pas inclus en tant que PFNL.

#### **Q: Peut-on considérer le pâturage comme du fourrage et donc comme un PFNL ?**

**R:** Non, le pâturage est un service et le fourrage est un bien tangible. Il faut donc inclure le fourrage collecté dans la forêt, mais exclure le pâturage.

Le processus d'Évaluation des ressources forestières mondiales est coordonné par la Division des forêts au siège de la FAO à Rome. La personne à contacter est la suivante:

Anssi Pekkarinen, Forestier principal Division des forêts – Évaluation des ressources forestières mondiales

<https://www.fao.org/forest-resources-assessment/fr/>

**Organisation des Nations Unies pour l'alimentation et l'agriculture** Rome, Italie